# NATIONAL BUREAU OF STANDARDS REPORT

10 117

DEC 15, 1969

# SIMULATION OF AIR TRAFFIC CONTROL RADAR BEACON CODE ASSIGNMENT PLANS

Final Report on Phase <sup>I</sup>

Sponsored by Department of Transportation Federal Aviation Administration Inter-agency Agreement DOT-FA69WAI-162

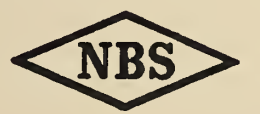

U.S. DEPARTMENT OF COMMERCE NATIONAL BUREAU OF STANDARDS

#### NATIONAL BUREAU OF STANDARDS

The National Bureau of Standards ' was established by an act of Congress March 3, 1901. Today, in addition to serving as the Nation's central measurement laboratory, the Bureau is a principal focal point in the Federal Government for assuring maximum application of the physical and engineering sciences to the advancement of technology in industry and commerce. To this end the Bureau conducts research and provides central national services in four broad program areas. These are: (1) basic measurements and standards, (2) materials measurements and standards, (3) technological measurements and standards, and (4) transfer of technology.

The Bureau comprises the Institute for Basic Standards, the Institute for Materials Research, the Institute for Applied Technology, the Center for Radiation Research, the Center for Computer Sciences and Technology, and the Office for Information Programs.

THE INSTITUTE FOR BASIC STANDARDS provides the central basis within the United States of a complete and consistent system of physical measurement; coordinates that system with measurement systems of other nations; and furnishes essential services leading to accurate and uniform physical measurements throughout the Nation's scientific community, industry, and commerce. The Institute consists of an Office of Measurement Services and the following technical divisions:

Applied Mathematics—Electricity—Metrology—Mechanics—Heat—Atomic and Molecular Physics—Radio Physics  $2$ —Radio Engineering  $2$ —Time and Frequency  $2$ —Astrophysics <sup>2</sup>-Cryogenics.<sup>2</sup>

THE INSTITUTE FOR MATERIALS RESEARCH conducts materials research leading to im proved methods of measurement standards, and data on the properties of well-characterized materials needed by industry, commerce, educational institutions, and Government; develops, produces, and distributes standard reference materials; relates the physical and chemical properties of materials to their behavior and their interaction with their environments; and provides advisory and research services to other Government agencies. The Institute consists of an Office of Standard Reference Materials and the following divisions:

Analytical Chemistry—Polymers—Metallurgy—Inorganic Materials—Physical Chemistry. THE INSTITUTE FOR APPLIED TECHNOLOGY provides technical services to promote the use of available technology and to facilitate technological innovation in industry and Government; cooperates with public and private organizations in the development of technological standards, and test methodologies; and provides advisory and research services for Federal, state, and local government agencies. The Institute consists of the following technical divisions and offices:

Engineering Standards—Weights and Measures — Invention and Innovation — Vehicle Systems Research—Product Evaluation—Building Research—Instrument Shops—Measurement Engineering—Electronic Technology—Technical Analysis.

THE CENTER FOR RADIATION RESEARCH engages in research, measurement, and application of radiation to the solution of Bureau mission problems and the problems of other agencies and institutions. The Center consists of the following divisions:

Reactor Radiation—Linac Radiation—Nuclear Radiation—Applied Radiation.

THE CENTER FOR COMPUTER SCIENCES AND TECHNOLOGY conducts research and provides technical services designed to aid Government agencies in the selection, acquisition, and effective use of automatic data processing equipment; and serves as the principal focus for the development of Federal standards for automatic data processing equipment, techniques, and computer languages. The Center consists of the following offices and divisions:

Information Processing Standards—Computer Information — Computer Services — Sys tems Development—Information Processing Technology.

THE OFFICE FOR INFORMATION PROGRAMS promotes optimum dissemination and accessibility of scientific information generated within NBS and other agencies of the Federal government; promotes the development of the National Standard Reference Data System and a system of information analysis centers dealing with the broader aspects of the National Measure ment System, and provides appropriate services to ensure that the NBS staff has optimum accessibility to the scientific information of the world. The Office consists of the following organizational units:

Office of Standard Reference Data—Clearinghouse for Federal Scientific and Technical Information ' —Office of Technical Information and Publications—Library—Office of Public Information—Office of International Relations.

<sup>&#</sup>x27;Headquarters and Laboratories at Gaithersburg. Maryland, unless otherwise noted; mailing address Washington, D.C. 20234. '\* Located at Boulder. Colorado 80302.

<sup>&</sup>lt;sup>3</sup> Located at 5285 Port Royal Road, Springfield, Virginia 22151.

# NATIONAL BUREAU OF STANDARDS REPORT

#### NBS PROJECT

NBS REPORT

10 117

6505453

DEL 15 1969

# SIMULATION OF AIR TRAFFIC CONTROL RADAR BEACON CODE ASSIGNMENT PLANS

Final Report on Phase <sup>I</sup>

by

R. D. Elbourn Information Processing Technology Division Center for Computer Sciences and Technology

and

Judith F. Gilsinn Operations Research Section Applied Mathematics Division

Sponsored by

Department of Transportation Federal Aviation Administration Inter-agency Agreement DO T-G A69WAI-162

#### IMPORTANT NOTICE

NATIONAL BUREAU OF ST; for use within the Government, and review. For this reason, the whole or in part, is not authori Bureau of Standards, Washingto the Report has been specifically

Approved for public release by the subjected to additional evaluation Director of the National Institute of Standards and Technology (NIST) <sup>y</sup> the Government agency for which on October 9, 2015.

.s accounting documents intended listing of this Report, either in Office of the Director, National ipies for its own use.

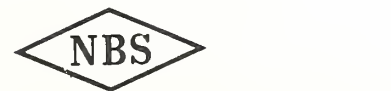

U.S. DEPARTMENT OF COMMERCE NATIONAL BUREAU OF STANDARDS  $\mathcal{L}^{\text{max}}_{\text{max}}$  , where  $\mathcal{L}^{\text{max}}_{\text{max}}$ 

### **Contents**

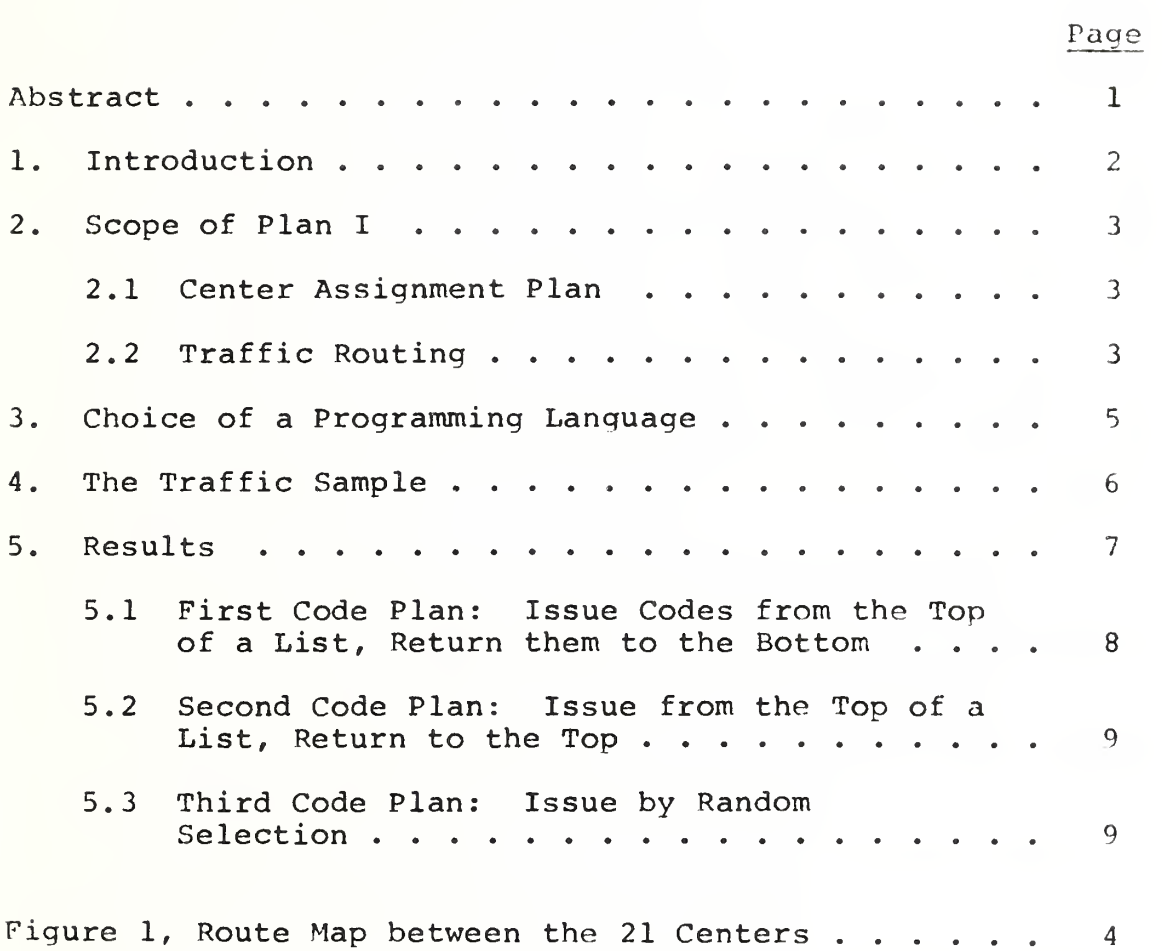

## Page

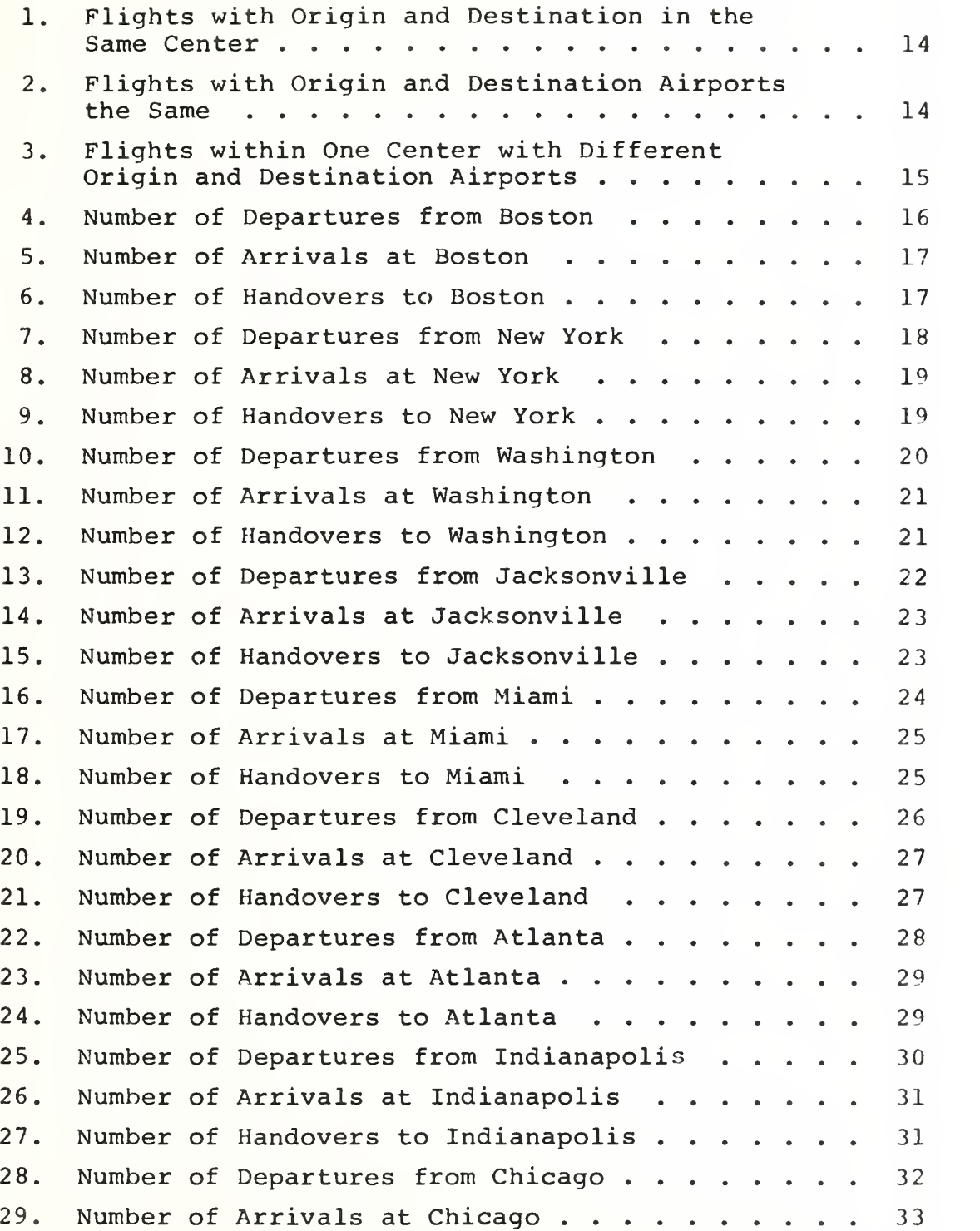

 $\bar{\phantom{a}}$ 

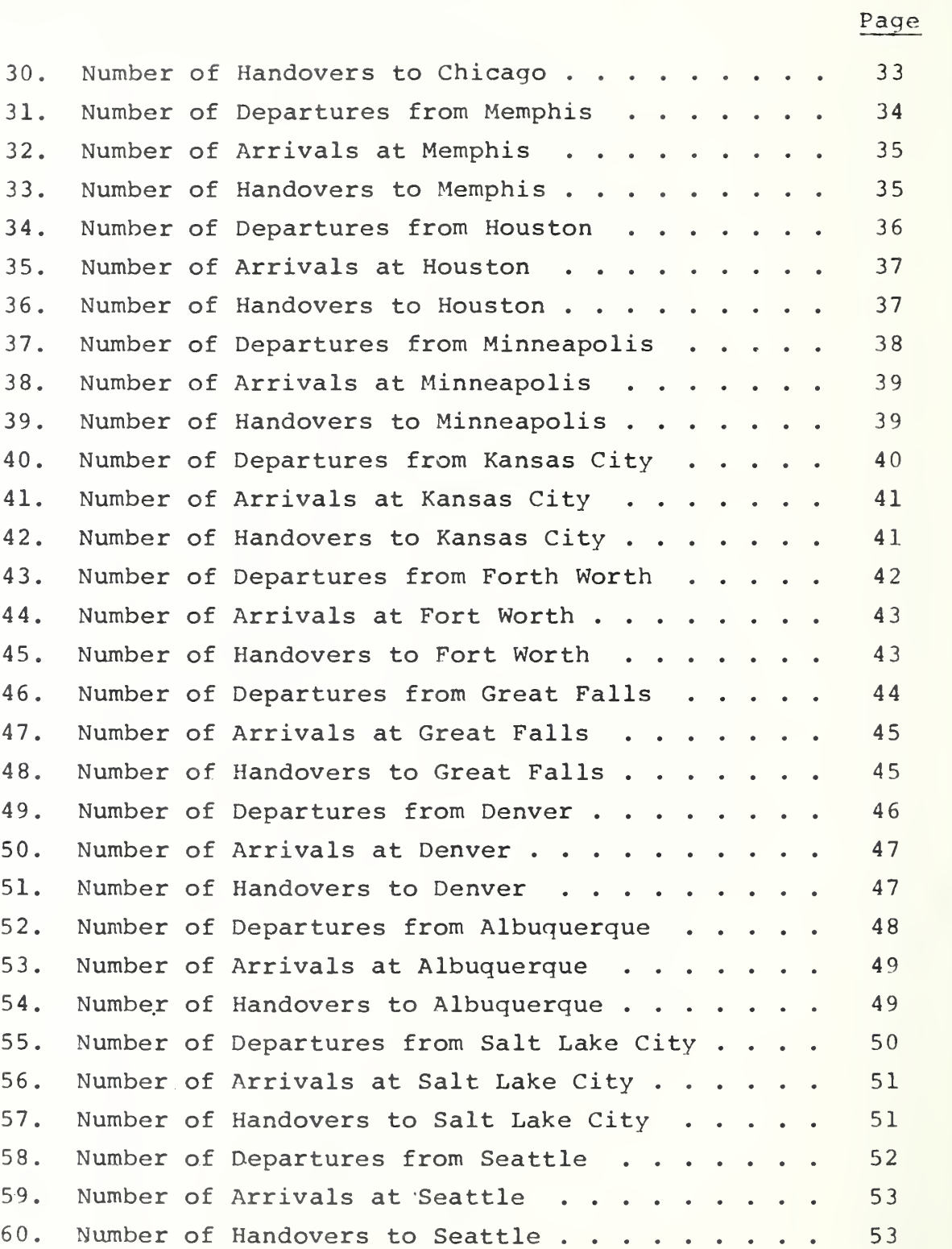

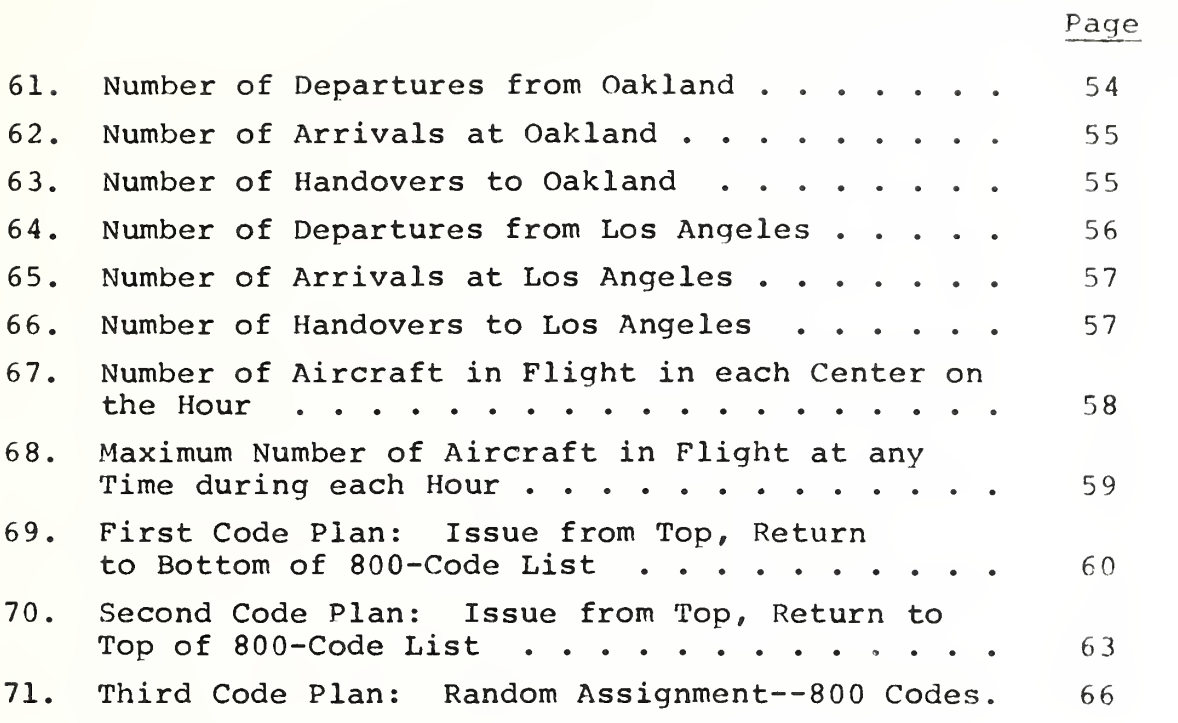

#### simulation of Air Traffic Control Radar Beacon Code Assignment Plans Final Report on Phase <sup>I</sup>

R.D. Elbourn and J.F. Gilsinn

#### Abstract

A peak day's IFR traffic, 25,646 flights, in the USA was simulated with the 21 Air Route Traffic Control Centers issuing codes independently according to three rules: (1) issue codes from the top of a list of the codes not in use and return them to the bottom, (2) issue codes from the top of the list and return them to the top, and (3) issue codes by random selection from the codes not in use. With the same 800 codes available in each center, these rules required in-flight code changes at, respectively, 16.8, 58, and 13 percent of the handovers to other centers.

#### 1. Introduction

The Air Traffic Control Radar Beacon System (ATCRBS) with 4096 discrete-code capability is expected to transmit identity and altitude of aircraft to equipment that will generate an alphanumeric display of this information updating it through automatic tracking. Because it is planned to install such automatic data processing systems in most large and medium enroute and terminal ATC facilities by 1973, there is some urgency to developing an effective and efficient plan for assigning radar beacon (identifying) codes. At the request of the Federal Aviation Administration, the National Bureau of Standards has undertaken to test and compare code assignment plans by simulating their operation on a digital computer.

Each test is a simulation of the IFR traffic within the contiguous 48 states during a peak day. The criteria of goodness are:

- 1. The elimination of duplicate codes wherever they might confuse either the tracking system or a controller watching an alphanumeric display.  $1/$
- 2. The efficient use of the available codes. This encourages duplicating codes at places or times that are sufficiently separated so that no confusion can result.
- 3. Minimization of the frequency with which in-flight code changes are required.

In the interest of developing some experience and preliminary results before attempting to deal more fully with the details of air traffic movements and procedures, the first phase of the study was limited to the so-called Center Assignment Plan and employed a highly simplified pattern of air traffic flow. The present report describes the results of that first phase.

]^/ Exactly when or where duplication is tolerable or intolerable depends upon details of the future computeraided system of air traffic control that are not yet known, but considerations of the code assignment problem may affect design of the future ATC system, so the simplest reasonable-looking assumptions were made to get the study underway.

#### 2. Scope of Phase <sup>I</sup>

2.1 Center Assignment Plan

Each of the 21 Air Route Traffic Control Centers (ARTCC's) has available the complete complement of radar beacon codes. Each center keeps account of which codes are in use within its control area and issues each originating flight an unused code at departure. A flight coming in from outside the center's control area is permitted to retain its code only if that code is not in use in this area. Othercode only if that code is not in use in this area. wise, at handover its code is changed to an unused one. Thus each center prevents duplication of codes within its own area, but use of the same code in different control areas is freely permitted. There is no communication between centers to reserve a code for a future flight.

Three variations in code assignment rules have been simulated

- 1. Each center keeps a list of available (unused) codes. It issues codes from the top of the list and returns codes to the bottom. When an incoming flight is permitted to retain its code, that code must be removed from the available list.
- 2. Same as in 1 except that codes are returned to the top rather than to the bottom of the list.
- 3. Codes are issued by a random selection from those available.

2.2. Traffic Routing

In Phase II of this study, aircraft will be assumed to fly straight paths from their airport of origin to their airport of destination. Code usage changes only at departure, handovers, and arrival. If the times of these events were known, the geographic location of the aircraft would be of no concern to this simulation. But the time of a handover is determined only after one finds the place where the flight crosses the boundary of the relevant control area. This burdensome calculation is avoided in Phase <sup>I</sup> by the following simplification of the assumed routes of flights.

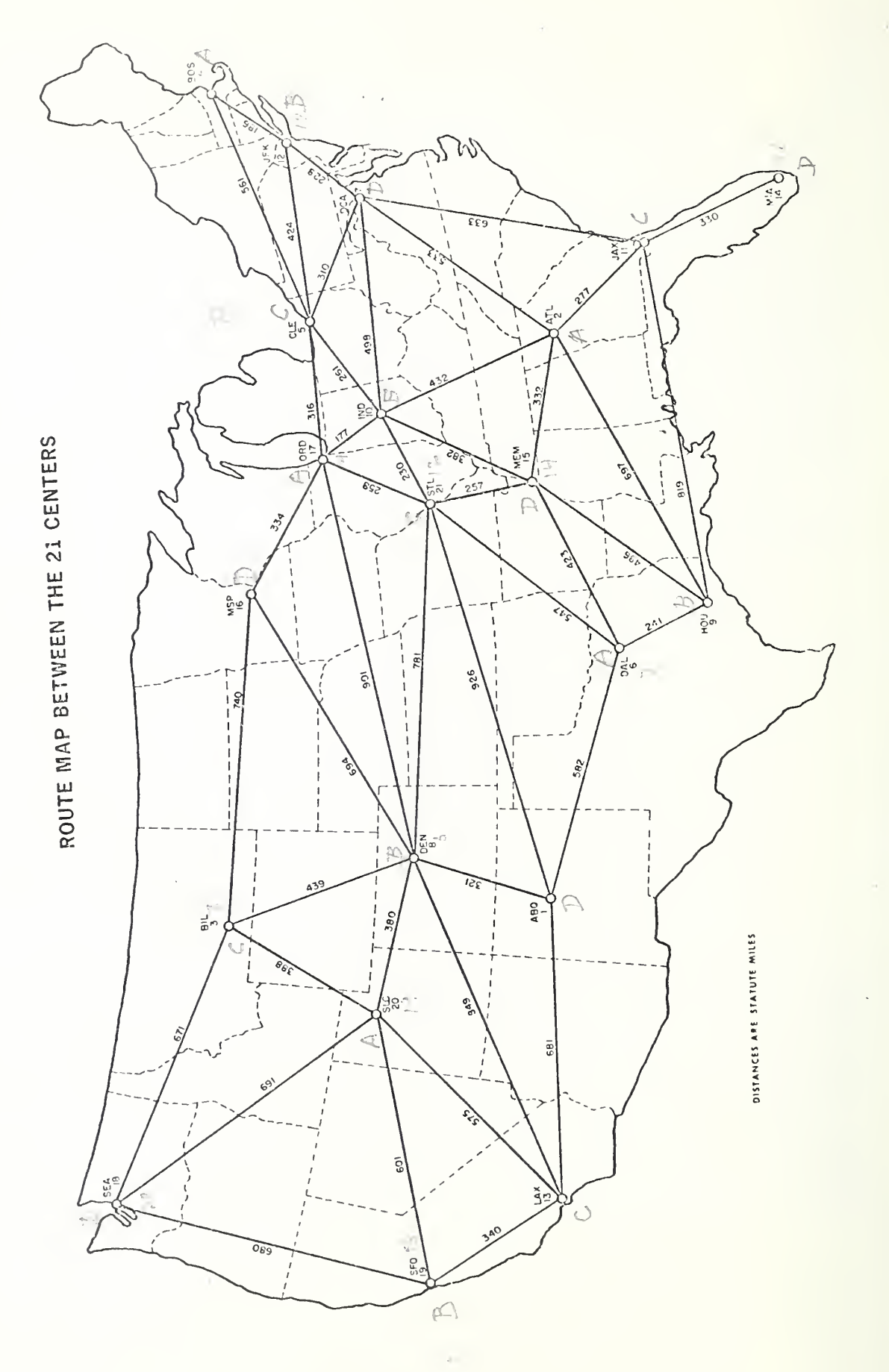

Figure 1

All traffic to or from a control area is assumed to arrive or depart via just one airport. Traffic to a remote center is assumed to fly over the airport of each center whose control area its passes through. Figure <sup>1</sup> shows the 44 route legs which flights follow between the 21 airports. A flight follows the shortest path within this network, and handover occurs at the midpoint of each route leg. In the handover occurs at the midpoint of each route leq. Kansas City control area St. Louis was taken as the representative airport, and Billings was chosen in the Great Falls area. These were believed to give more typical routes of flight.

This approximation vastly simplifies the computer program, and it is hoped that it gives reasonably near the right number of aircraft in each center's control area at any time.

3. Choice of a Programming Language

3IMSCRIPT was chosen as the programming language for this simulation, because the problem seemed well suited to SIMSCRIPT's type of descriptive model, and the SIMSCRIPT system program performs many chores for which detailed<br>programs would otherwise have to be written. The use of a programs would otherwise have to be written. radar beacon code changes only at one of three events: the departure, handover, or arrival of a flight. SIMSCRIPT departure, handover, or arrival of a flight. simulates just this kind of system--one whose state changes only at discrete instants when certain events occur. A computer routine is written for each type of event, and the SIMSCRIPT system program automatically calls these routines in the sequence in which the events have been scheduled. During the execution of an event routine, simulated time stands still, but at its completion simulated time advances immediately to the instant of occurrence of the next scheduled event.

SIMSCRIPT automatically takes care of allocating and recovering temporary storage. When 2,300 flights are in progress, about 23,000 words of storage are needed to store the attributes of each flight and the event notices for the next event in each flight. There is not memory enough to store at the same time these data for all the 25,000 flights in a simulated day. By properly placing a few CREATE and DESTROY statements the programmer can keep the use of storage down to the minimum essential.

SIMSCRIPT's facilities for forming sets of entities turned out to be not exactly suitable for handling the available code lists, but their techniques were adapted in the programs written. As a general programming language SIMSCRIPT is very similar to FORTRAN and contains most of FORTRAN's features. The SIMSCRIPT I.5 language used has been implemented on IBM System 360, Control Data 3600 and 6600, and UNIVAC 1107-1108 computers, so with a few changes it should be possible to run the simulation on any of these machines

#### $4.$ The Traffic Sample

The traffic sample used in this simulation was derived from a Peak Day IFR Traffic Tape supplied by the FAA. For each flight this tape gave the following data:

- 1. Aircraft identity
- 2. User class; i.e,. Air carrier General aviation, or Military
- 3. Aircraft type
- 4. True airspeed
- 5. Departure airport
- 6. Flying altitude
- 7. Destination airport
- 8. Departure time

The identifiers for departure and destination airports were replaced by the numbers of their control areas. In this process some flights were eliminated because they used airports outside the contiguous 48 states, an airport identifier was not a valid identifier, or the identifier referred to a navigation aid rather than an airport. After these were deleted, 25,646 flights remained.

In order to have a realistic number of flights in progress at the start of the 24 simulated hours, the flights in progress at the end of the 24 hours are preloaded into the system at the start. This makes the 24 hours of traffic a closed repeating cycle, so that it does not matter at which hour the simulation begins. This simulation is begun at 12:00 GMT, because this is not a busy hour and so fewer flights need to be preloaded.

For flights from one center to another, the times of handover and arrival are predicted from the distance divided by the speed of flight. This does not work for flights that originate and terminate in the same control area. For these a duration of one hour is arbitrarily assumed. It was found that about half the departures stay in the same center's control area, so that assumption has a considerable effect on the number of aircraft represented as flying at any given time

5. Results

The importance of the one-hour duration assumed for flights within one control area prompted a more detailed breakdown of these flights as shown in Tables 1 to 3. While 48 percent of all flights remain within one control area, only <sup>9</sup> percent return to the same airport. The flights between different airports are mostly air carriers, so their average duration should be fairly short for the distances between airports in the same control area. Phase II will give times for these flights and thus largely eliminate the problem, but for Phase <sup>I</sup> an average duration of one hour seems reasonable.

The counts of aircraft movements are a function of the traffic sample used and not of any code assignment plan, so one version of the simulation program was written just to gather these statistics, which are applicable to all code plans. Tables 4 through 66 give: Tables 4 through 66 give:

- 1. The number of departures from each center $\frac{1}{2}$ to each other center.
- 2. The number of arrivals at each center from each other center, and
- 3. The number of handovers from each center to each other center.

Each column gives values for the hour ending at the time printed at the top of the column, and the last column gives 24-hour totals. The last row gives total departures from, arrivals at, or handovers to each center. If a row contained all zeros, printing was suppressed. Grand totals for all 21 centers for the 24 hours are:

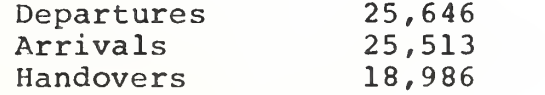

\_!/ Hereinafter "center" will often be used to denote the corresponding control area.

The excess of departures over arrivals is the result of preloading too few flights. When the preload tape was made, flights within one center were represented as flying only one-half hour rather than one hour.

Tables 67 and 68 give the number of aircraft flying in each center on the hour and the maximum number of aircraft in each center during the hour. At 22:00 GMT there are 2,293 IFR aircraft in all centers. Cleveland has the maximum number, 238, at some time between 21:00 and 22:00 GMT. The busiest hour has about 8.5 times more aircraft than the least busy hour.

> 5.1 First Code Plan: Issue Codes from the Top of a List, Return them to the Bottom

In this assignment plan each center has the entire complement of available codes. It keeps those codes that are not in use in an ordered list. If the code being used by an incoming handover aircraft is in the list, it is removed and the flight is allowed to continue without changing its code. When a new code is needed either for an originating flight or for a handover whose code is in use, the code at the top of the list is removed and issued. When a code is released either by a terminating flight or by a handover leaving the control area, the code is returned to the bottom of the list. At the start of the simulation all the lists are arranged in the natural order 1, 2, 3, ... from top to bottom.

Tables 69a to c show the results of a simulation with 800 codes initially in each list. Because this is more than the maximum number of aircraft in any center at one time, no center ever ran out of codes; therefore, all entries under "no code available" are zero. Altogether there were 3,200 code changes in 18,986 handovers; i.e., the code was changed at 16.8 percent of the handovers.

The first hour of the run ends at 13:00 GMT. Notice that the number of code changes is large for the first few hours not just because the traffic is building up but because all centers are issuing the same codes. Later the centers with different amounts of traffic get to issuing from different regions in sequence, and ultimately the code lists get mixed up by varying durations of code use. The poor early behavior could be avoided by starting with each code list shuffled randomly, but then performance would be the same as the third code plan, the Random Assignment Plan.

The programs that implement these code lists are rather complex and wasteful of space. For 800 codes and 21 centers an array of  $(800) \cdot (21) = 16,800$  words is needed. Each word contains two pointers (memory addresses) , one to the predecessor and one to the successor of its code in its list. Each center has two pointers, one to the first and one to the last code in its list. The program that removes a code from a list must make the proper changes in these pointers. It has to make different changes according to whether the code is first, last, both first and last, or interior in the list. The implementation of the random code assignment plan is simpler.

> 5.2 Second Code Plan: Issue from the Top of a List, Return to the Top

The second code assignment plan differs from the first only in that released codes are returned to the top of the list. Tables 70a to c give the results with, again, 800 codes available. Altogether there were 10,976 code changes in 18,986 handovers, so codes were changed at 58 percent of the handovers.

The reason for this poor performance is rather obvious. No center ever gets farther down into its list than the maximum number of aircraft in flight in that center at one time. Most of the codes are never used, and all centers are using the lowest numbered codes.

#### 5.3 Third Code Plan; Issue by Random Selection

In the plans where codes are issued from the top of a list consider the situation when a busy center such as Cleveland has issued its first 100 codes. Other less busy centers are issuing from somewhere within this same range of 100 codes, so when one of their aircraft reaches Cleveland its code is almost certain to be in use. One would like to avoid this unfavorable correlation between codes issued in different centers. Considering one aircraft coming to a new center one would like to minimize the probability that its code is in use. But if there has been no advance communication of which particular code this aircraft is using; this requires making the probability of use equally small for all codes. In other words the codes in use should be randomly scattered throughout the space of available codes. This is the motivation for the random assignment plan.

If the codes in use in a center are indeed randomly distributed independently of the code of an incoming aircraft, then the probability that this code is in use is just the number of codes in use divided by the number of codes available. This probability is the mathematical expectation that the code will have to be changed. Over a number of handovers the expected (or long-run average) number of code changes is the sum of these probabilities. This is how the "expected code changes" in Tables 71a to c were computed. The expected values were rounded to the nearest integer before printing, but the 24-hour totals were computed before rounding, so the rounded totals may differ from the totals of the rounded hourly values.

As before, 800 codes were available, and among all centers there were 2,469 code changes in 18,986 handovers; thus codes were changed in 13 percent of the handovers.

The total expected number of code changes was 2,605, so one must ask whether the difference of actual from expected is more than is probable due to sampling fluctuations. If a random variable x takes value <sup>1</sup> with probability p and value 0 with probability  $1-p$ , then the expectation value of x is p and the variance of x is p(l-p). But if p is much less than 1, then 1-p is nearly 1, so that the variance and the expected value are nearly equal. When random variables are added, their expectations and variances are also additive, so this near equality carries over into the sums. The standard deviation of any of our expected values is only a little less than its own square root. The actual number 2,469 of code changes is thus nearly three standard deviations smaller than the expected value 2,605. Moreover, the actual numbers of code changes are in nearly every case smaller than the expected values, so the results can hardly be ascribed to chance.

This conclusion caused some fearful mistrust in the pseudo-random number generator used to select codes, until it was realized that, when an aircraft enters a new control area, not all the codes in use in that area are distributed independently of the code of the incoming aircraft. For concreteness, consider a flight that originated and received its code in Cleveland and is going to Chicago. When Cleveland assigned a code to this flight, there must have been other flights under Cleveland control bound for Chicago and somewhat ahead of this flight. Cleveland carefully avoided giving this flight a code identical to any other under its own control, so when this flight reaches handover to Chicago there are already under Chicago control these earlier flights from Cleveland whose codes are certainly not in conflict with the new one. To compute the probability of

a code conflict with the new flight the number of these earlier flights from Cleveland should be subtracted from both the numerator and denominator. The result is a smaller probability of conflict. In practice it would be too burdensome to keep count of these non-independent codes as needed to compute the correct expectation values. One can merely be thankful that this particular deviation from simple-minded theory is in the favorable direction.

The computer program that implements the random code assignment plan uses (800) (21) =16 , 800 bits, one for each code and each center, to tell whether or not that code is in use in that center. The plans that use code lists need that many words (rather than bits) because they store irrelevant information. Out of the enormous number of permutations of the code sequence in each list, they have to identify the particular one that obtains at any time.

When a code is wanted, a routine that generates a pseudo-random number is used to make a random selection from the whole complement of available codes. This code is then checked to see whether it is in use, and if it is another is selected until one is found that is not in use. The effect is to accomplish a random selection from the codes that are not in use. This procedure might require many selections if most of the codes were in use, but in that case most handovers would require a code change. One gets a suitably small number of code changes only when the number of codes available is several times larger than the maximum number of codes in use in any center. In this case an unused code is quickly found.

The random code assignment plan had a rational motivation, and it did require fewer code changes than either version of the code list plan. Should one conclude that it is the best possible? Certainly not. In game theory randomization is an optimum strategy for combating one's own ignorance and a thoroughly skillful and malevolent opponent. But, even without communication between centers to reserve codes in advance, this plan does not use all the available information. The destination of each flight is known, and it is known through which centers each flight will pass. It should be possible to use this information to improve performance.

As an example, suppose each center reserved the same 100 codes for issue to flights that do not leave that center. No conflicts could occur among these, and nearly half the flights would be removed from competition for the remaining codes. Traffic data that will be obtained in Phase II is needed to tell whether 100 is actually the right number, but it is certainly in the right ball park. It is not so clear how to block codes to minimize conflicts on longer flights.

One might ask why the code plans were compared at the level of 800 available codes. The Cleveland center needs at least 238 codes, and these plans will require an inordinate number of code changes unless several times that number is available. On the other hand, not all 4,096 codes are available. Certain ones have special meanings such as emergency or radio failure, and something like half the codes have been committed to the military. At present traffic levels 2,300 codes would permit assigning each aircraft a different code, so that no code changes would be required, but the real problem is to find code plans that can accommodate the increased traffic of the 1980 's. Finally, the list programs will exceed memory capacity at about 1,000 codes. In the random assignment plan the approximate expected number of changes is inversely proportional to the number of codes available, so results are easily estimated for any other number of codes.

It has been suggested that codes be assigned 15 minutes before takeoff and returned 15 minutes after landing. This change can be programmed easily. It does require a 15 minute advance of the times recorded on the traffic tape, since these must refer to the first event in each flight. The effect will be about the same as reducing the number of available codes in inverse ratio to the increase in the average duration of use.

The running time of these programs is a little under <sup>10</sup> minutes to compile, assemble, and execute on the 1108.

USCOMM-NBS-DC

Tables <sup>1</sup> to 71 of Computer-Generated

Output Follow

# Table 1. Analysis of Local Flights

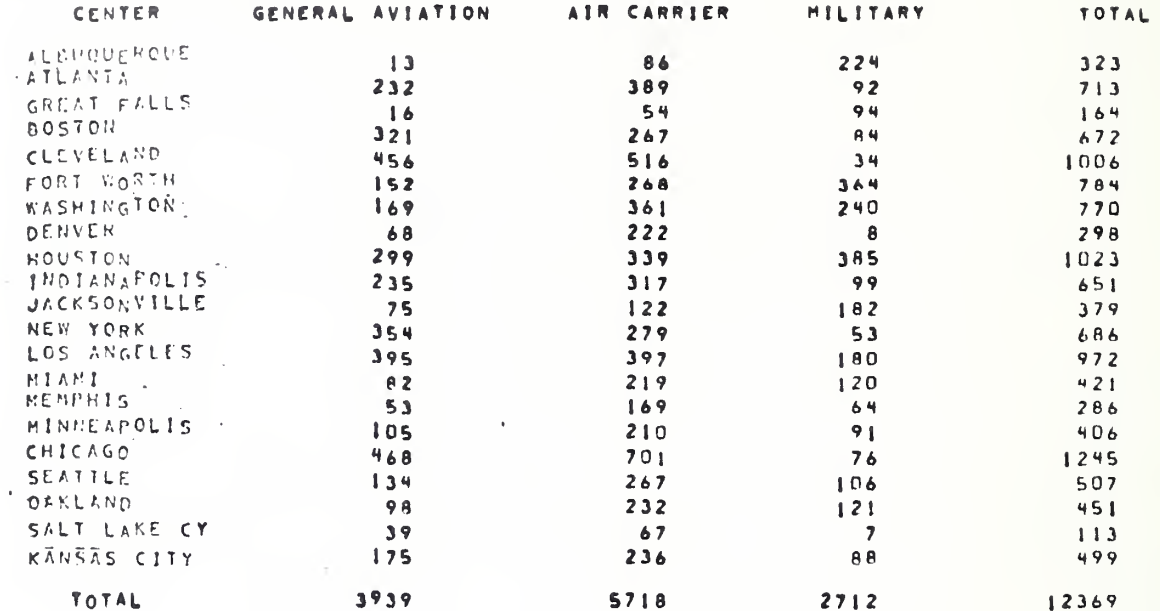

### FLIGHTS WITH ORIGIN AND DESTINATION IN THE SAME CENTER

## Table 2. Analysis of Local Flights

### FLIGHTS WITH ORIGIN AND DESTINATION AIRPORTS THE SAME

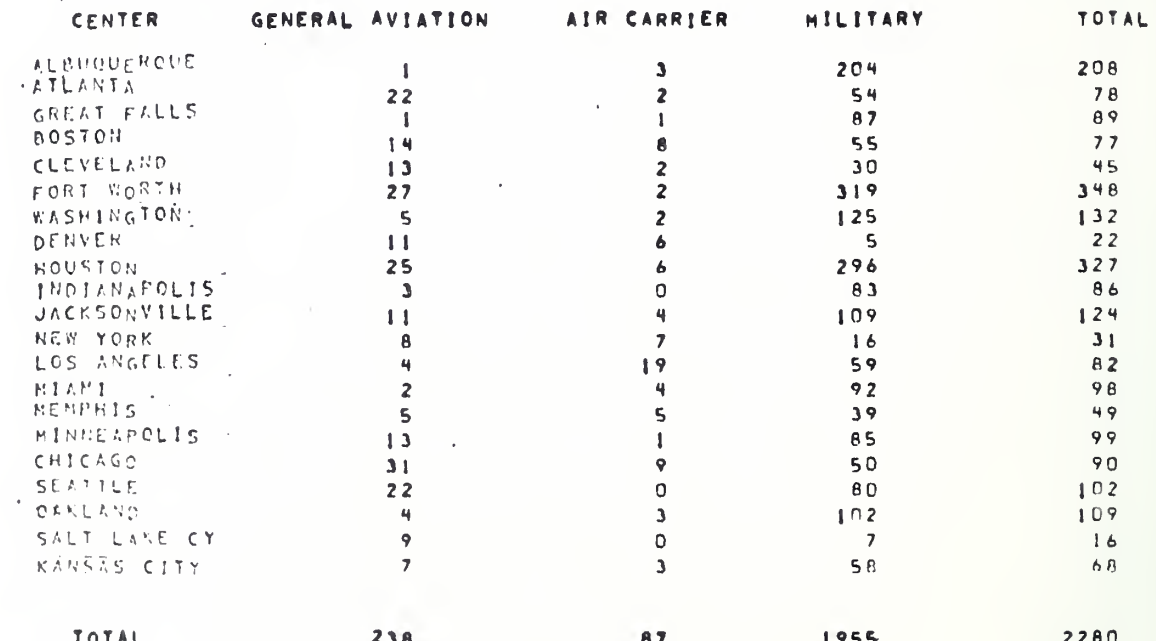

Table 3. Analysis of Local Flights (concluded)

## FLIGHTS WITHIN ONE CENTER WITH DIFFERENT ORIGIN AND DESTINATION AIRPORTS

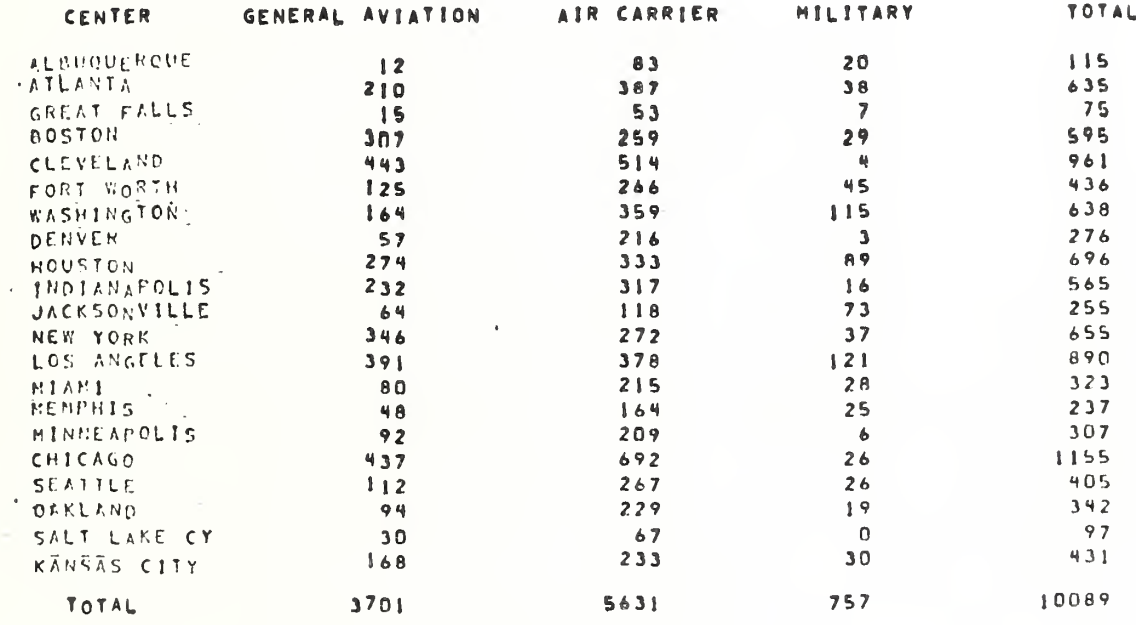

FLIGHTS WITH ORIGIN AND DESTINATION IN DIFFERENT CENTERS

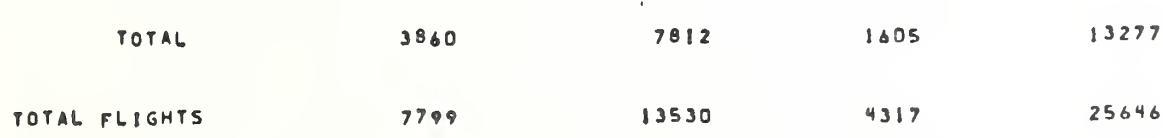

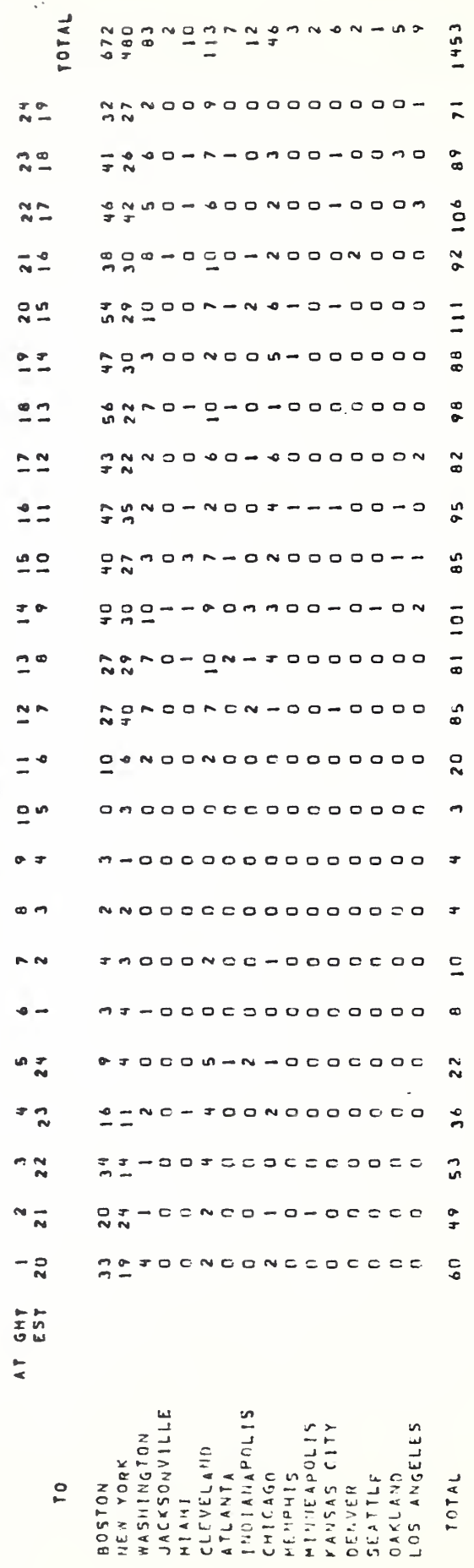

NUMBER OF DEPARTURES FROM BOSTON

 $\ddot{\phantom{0}}$ 

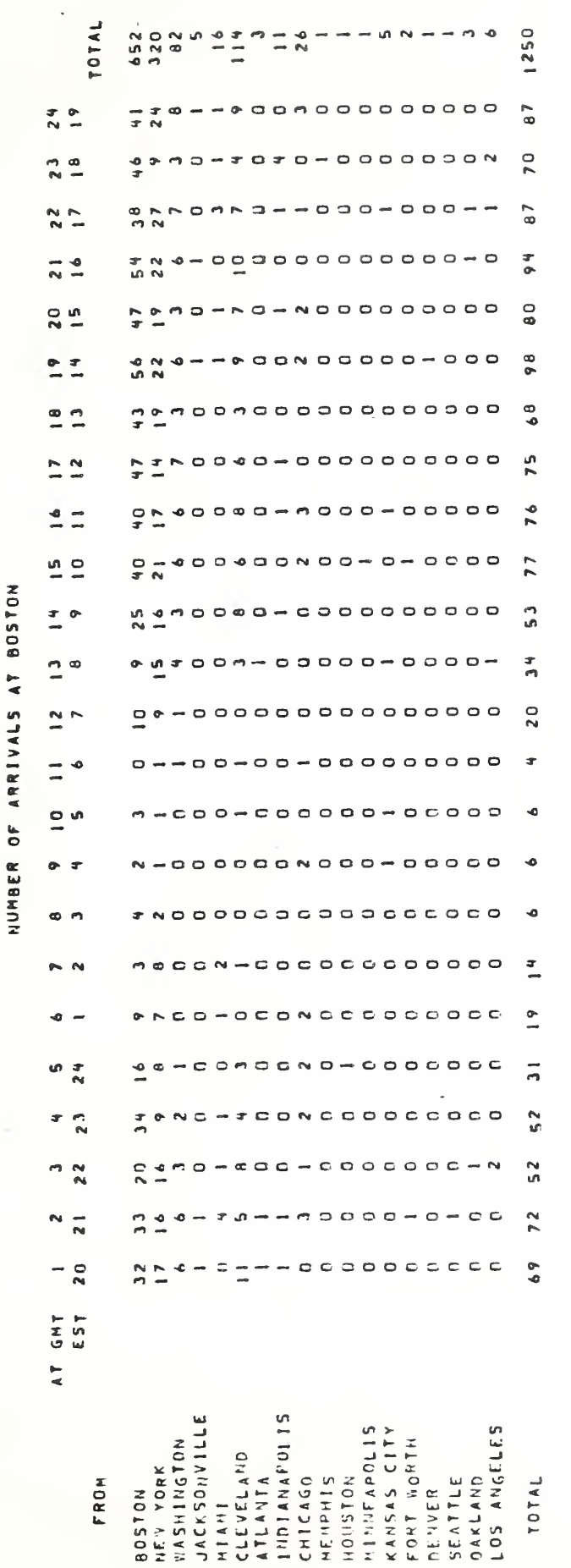

TOTAL  $427$ <br>171 598  $\frac{6}{12}$  $\frac{4}{10}$  $\frac{1}{4}$  $\frac{1}{2}$  $\frac{1}{2}$  $\overline{2}$  $\frac{1}{2}$  $\frac{1}{2}$  $\frac{2}{17}$  $\frac{1}{2}$  $\frac{1}{2}$  = o<br>O  $29$  $\frac{1}{2}$  $\frac{4}{3}$  $\frac{1}{2}$  $\frac{6}{10}$  in  $\frac{1}{10}$  $\frac{1}{2}$  $\equiv$ un<br>M  $\frac{a}{n}$  $25$  $\frac{2}{3}$  $\frac{6}{12}$  $\frac{0}{2}$  $27$  $\frac{4}{1}$  $\frac{1}{2}$  $\frac{2}{3}$ ó  $\frac{1}{2}$  $\frac{1}{2}$  $\frac{1}{2}$ NUMBER OF HANDOVERS TO BOSTON  $\frac{1}{2}$  or  $\frac{1}{2}$  $\frac{1}{2}$  $\frac{1}{2}$   $\frac{1}{2}$  $\frac{1}{2}$  $26$  $\frac{1}{2}$ in<br>T  $\overline{2}$  0  $\equiv \circ$ ιn ä,  $\overline{\phantom{a}}$  $\frac{1}{2}$  iv  $\sim$  $0 - 3$  $\bigcap$ ÷  $\alpha$  $\overline{\mathbf{N}}$ N  $\sim$   $\sim$  $\frac{1}{2}$  $\frac{1}{2}$  N  $\bullet \frac{1}{2}$  $rac{5}{2}$  $\sim x$  $\equiv$   $\cap$  $rac{1}{N}$  $\frac{4}{1}$  $\frac{1}{2}$  $\frac{1}{2}$  $m \frac{N}{N}$  $\frac{5}{2}$  $\frac{a}{n}$  $\frac{1}{2}$  $rac{6}{2}$  $\frac{2}{3}$  $rac{1}{2}$ SEST<br>EST  $\frac{1}{4}$ NEW YORK<br>CLEVELAND FROM TOTAL

 $\cdot$ 

Table 5

 $\overline{17}$ 

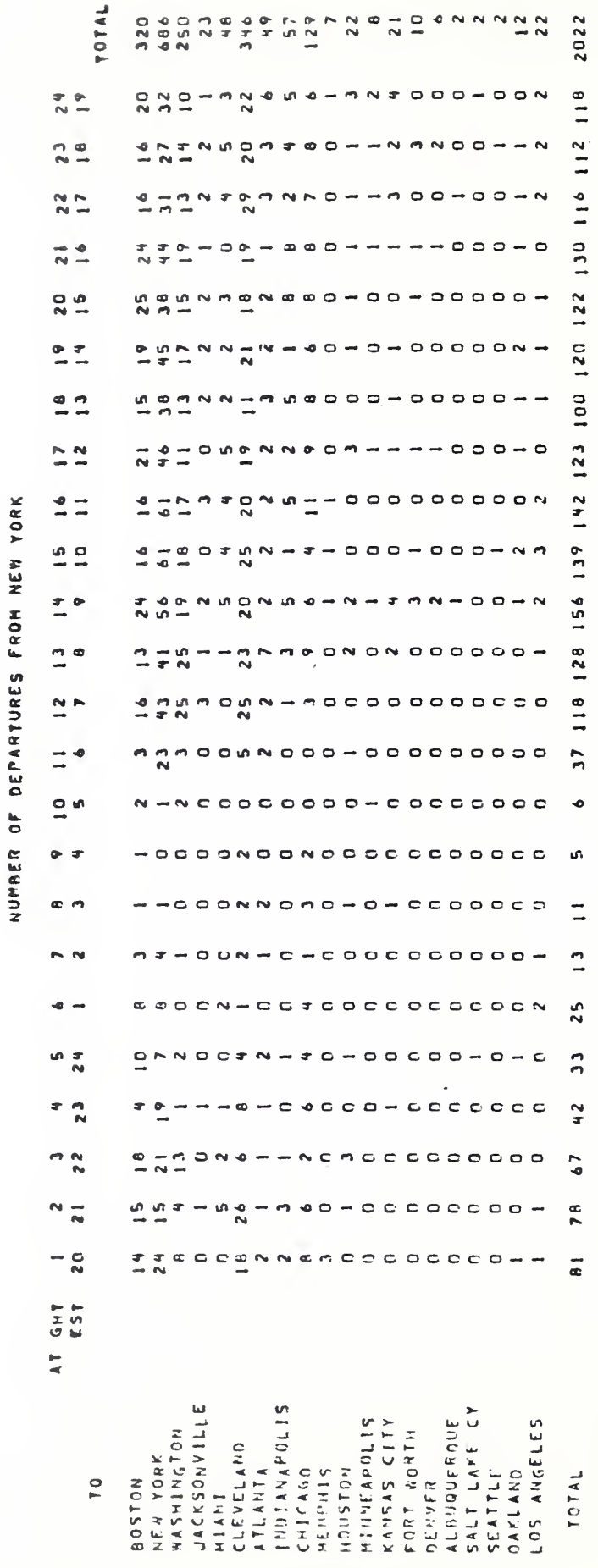

ı,

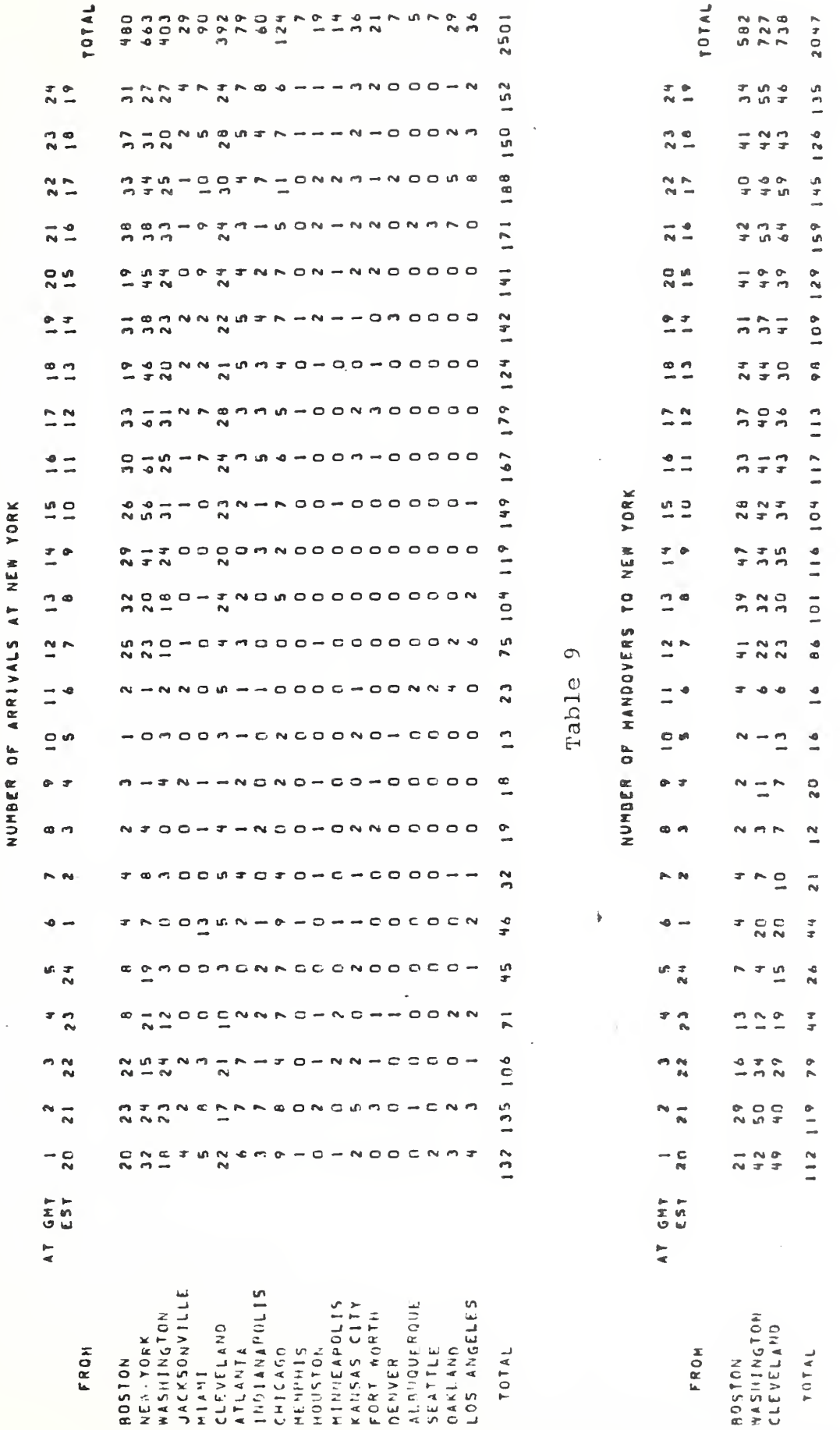

![](_page_29_Picture_8.jpeg)

![](_page_30_Picture_2.jpeg)

![](_page_31_Picture_15.jpeg)

![](_page_31_Picture_16.jpeg)

 $\ddot{\phantom{1}}$ 

NUMBER OF DEPARTURES FROM JACKSONVILLE

![](_page_32_Picture_10.jpeg)

 $\ddot{\phantom{0}}$ 

![](_page_33_Picture_16.jpeg)

NUMBER OF DEPARTURES FROM MIANI

 $\bar{\mathbf{y}}$ 

ł,

![](_page_34_Picture_5.jpeg)

![](_page_35_Picture_20.jpeg)

 $\overline{\mathbf{r}}$ 

l,

 $\mathcal{O}(\mathcal{O})$ 

 $\ddot{\phantom{0}}$
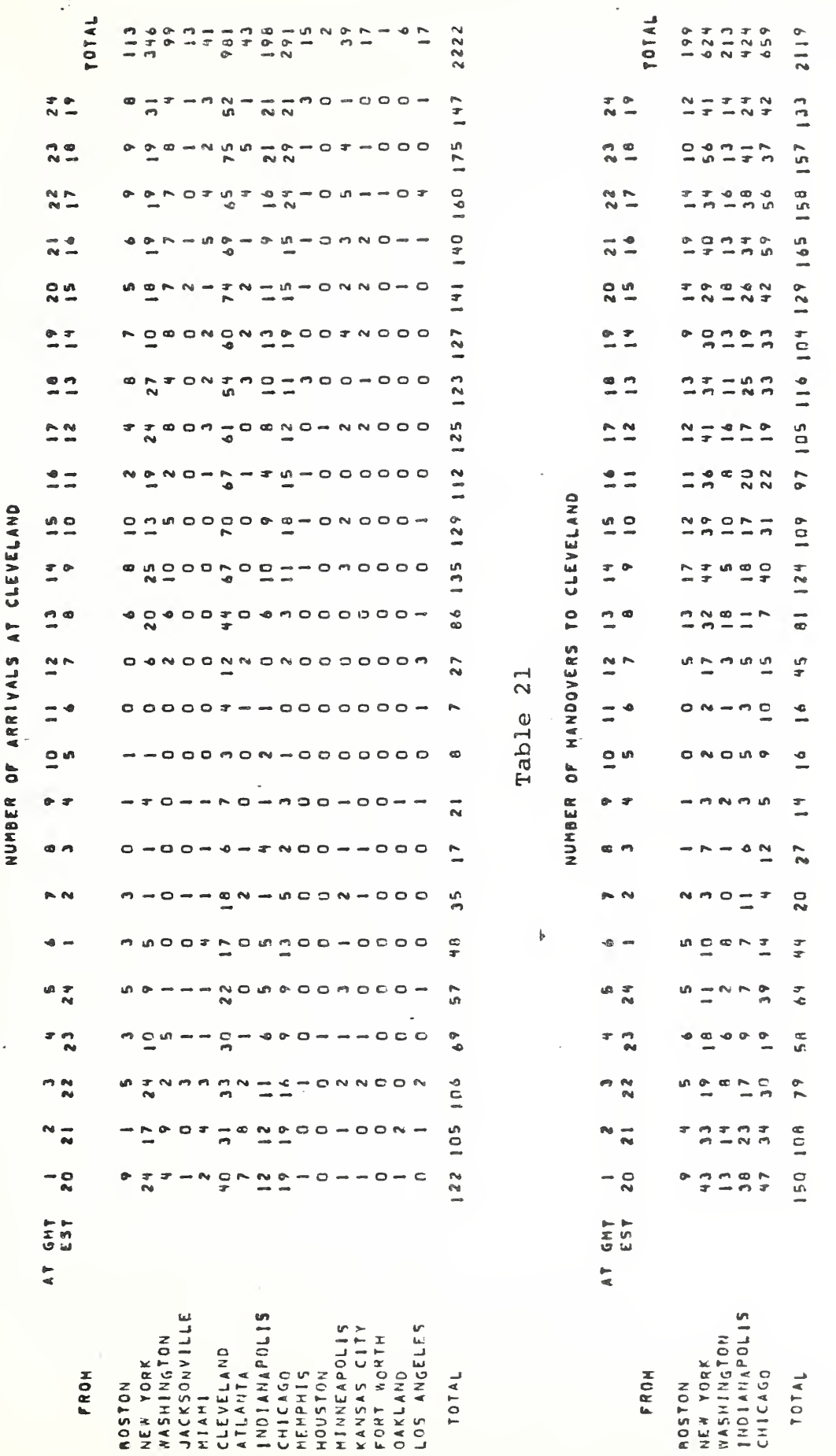

Table 20

 $\overline{\mathbf{r}}$ 

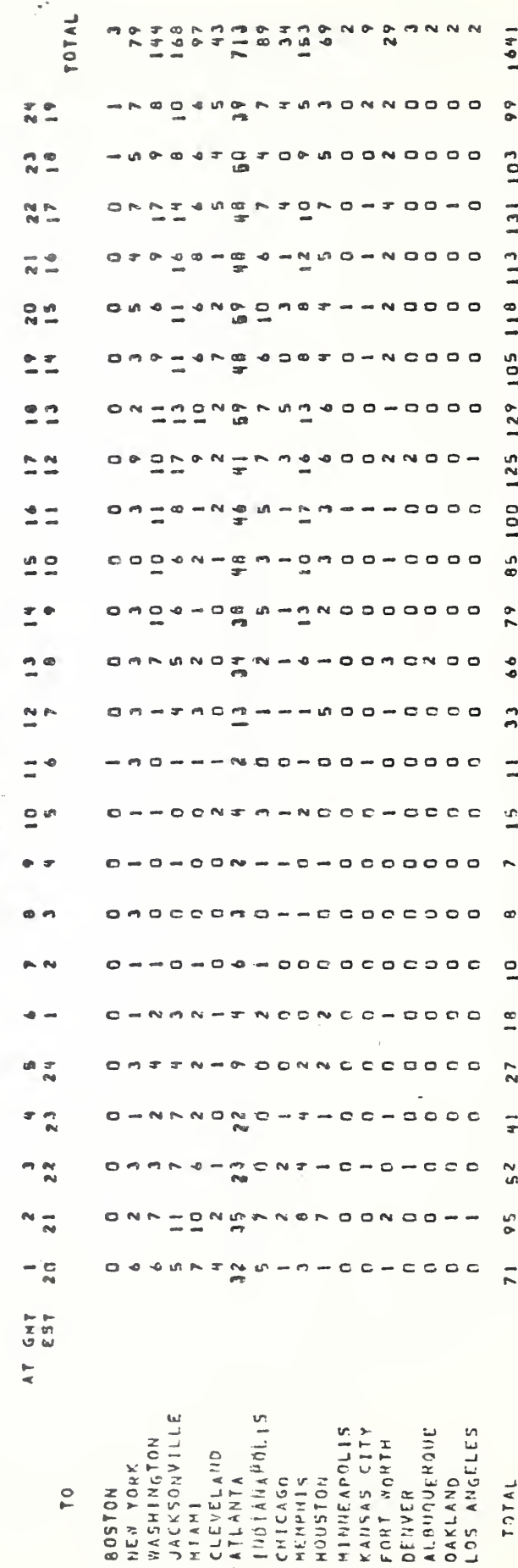

NUMBER OF DEPARTURES FROM ATLANTA

 $\mathbf{k}$ 

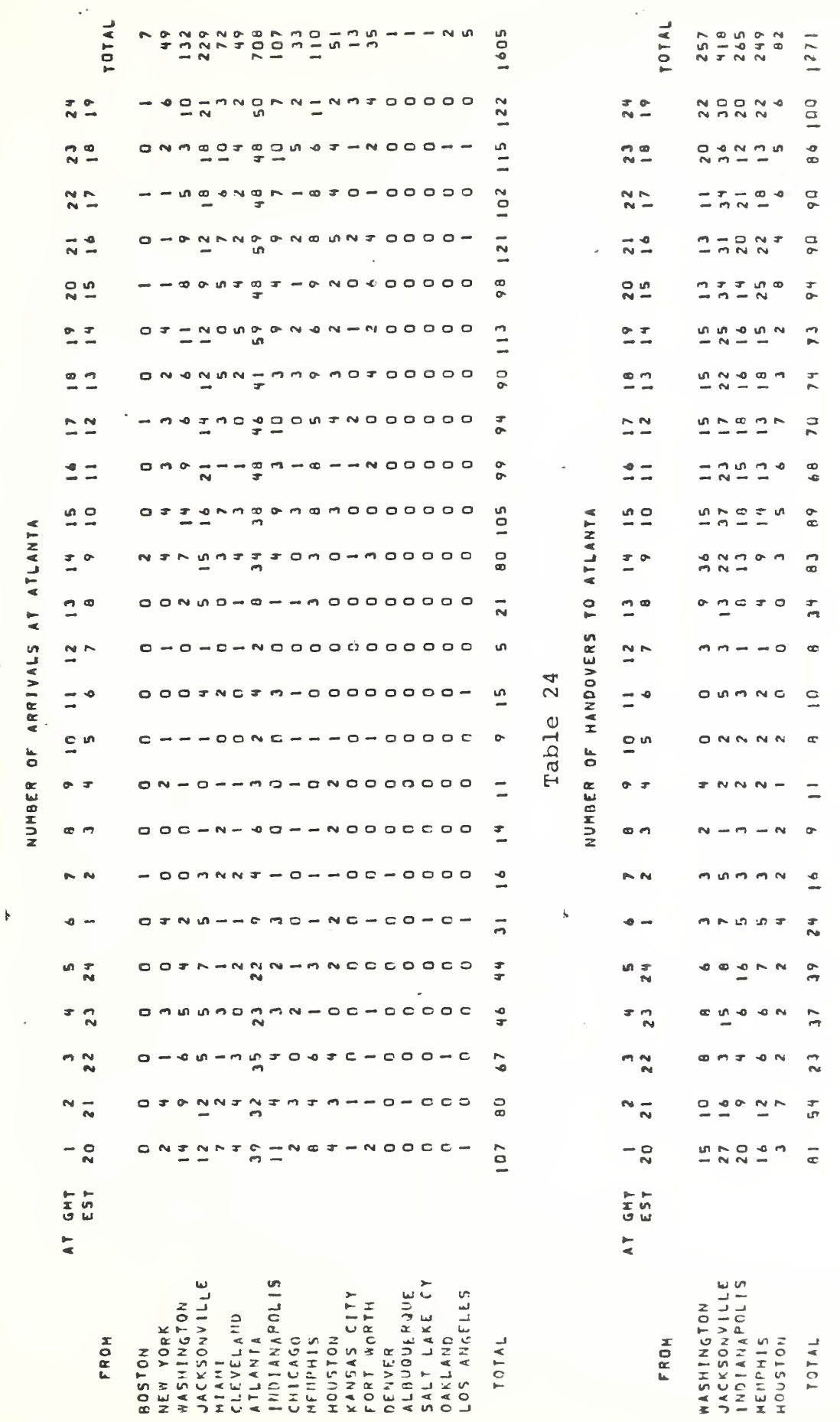

 $\ddot{\phantom{0}}$ 

 $2<sup>o</sup>$ 

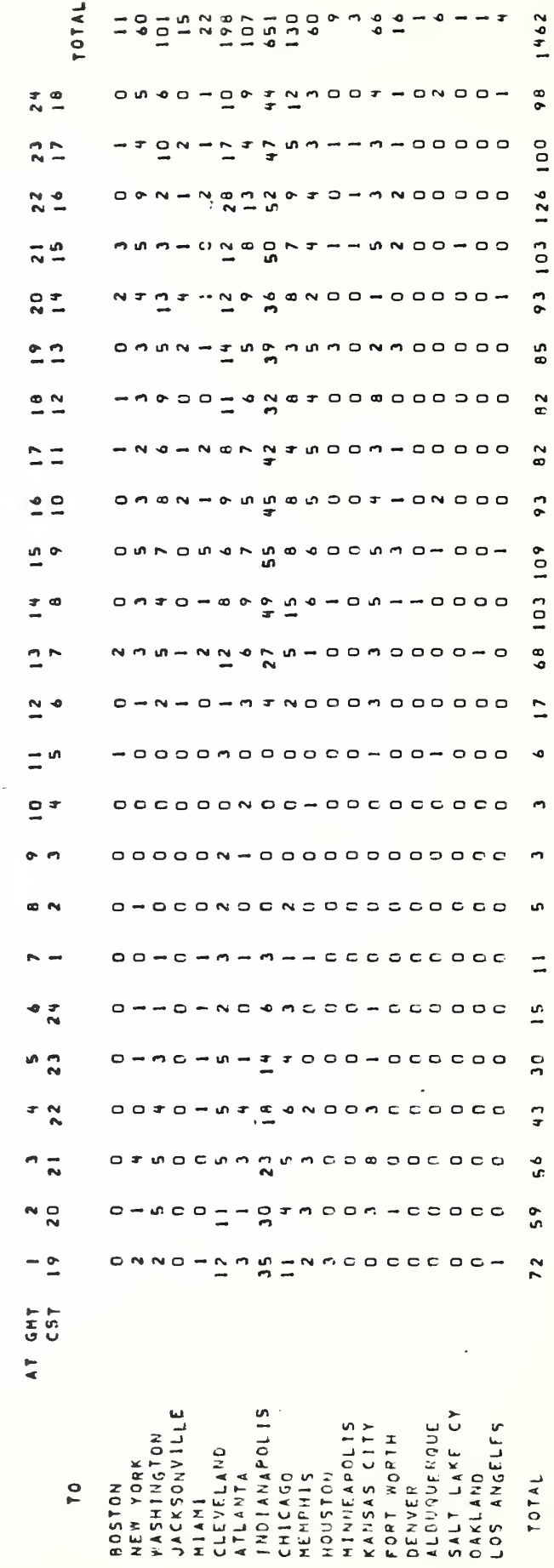

÷

## Table 25

 $\ddot{\phantom{1}}$ 

## NUMBER OF DEPARTURES FROM INDIANAPOLIS

 $\overline{a}$ 

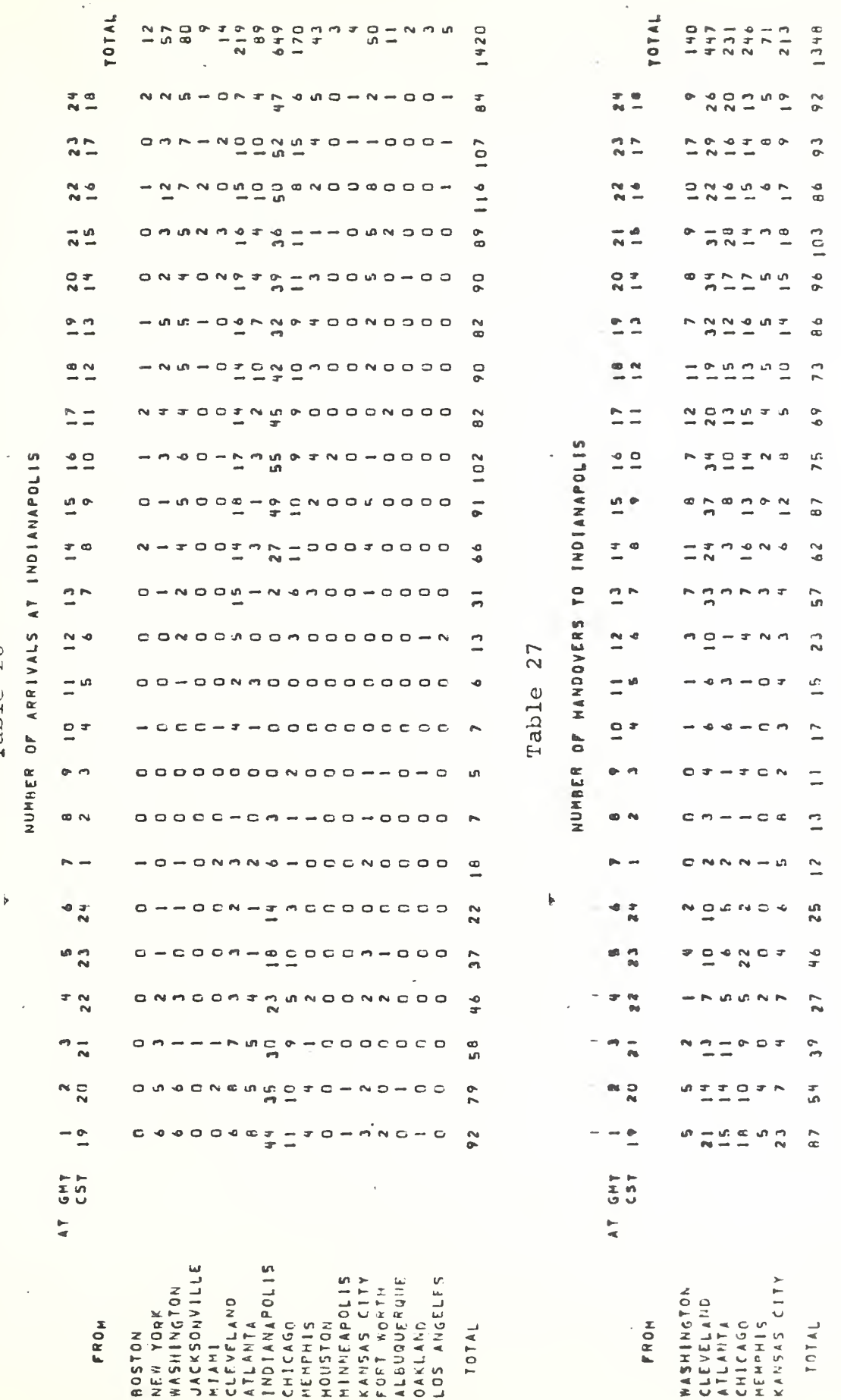

rable 26

 $\frac{1}{2}$ 

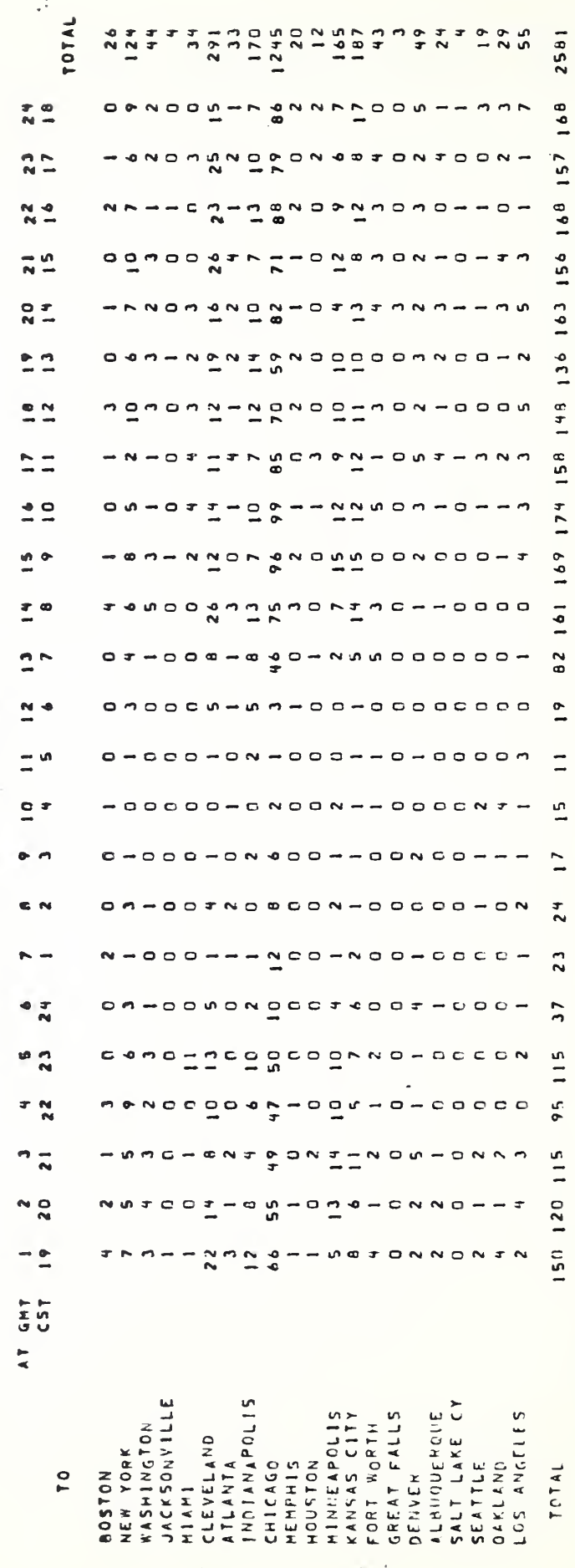

 $\bar{\mathbf{r}}$ 

ŀ,

NUMBER OF DEPARTURES FROM CHICAGO

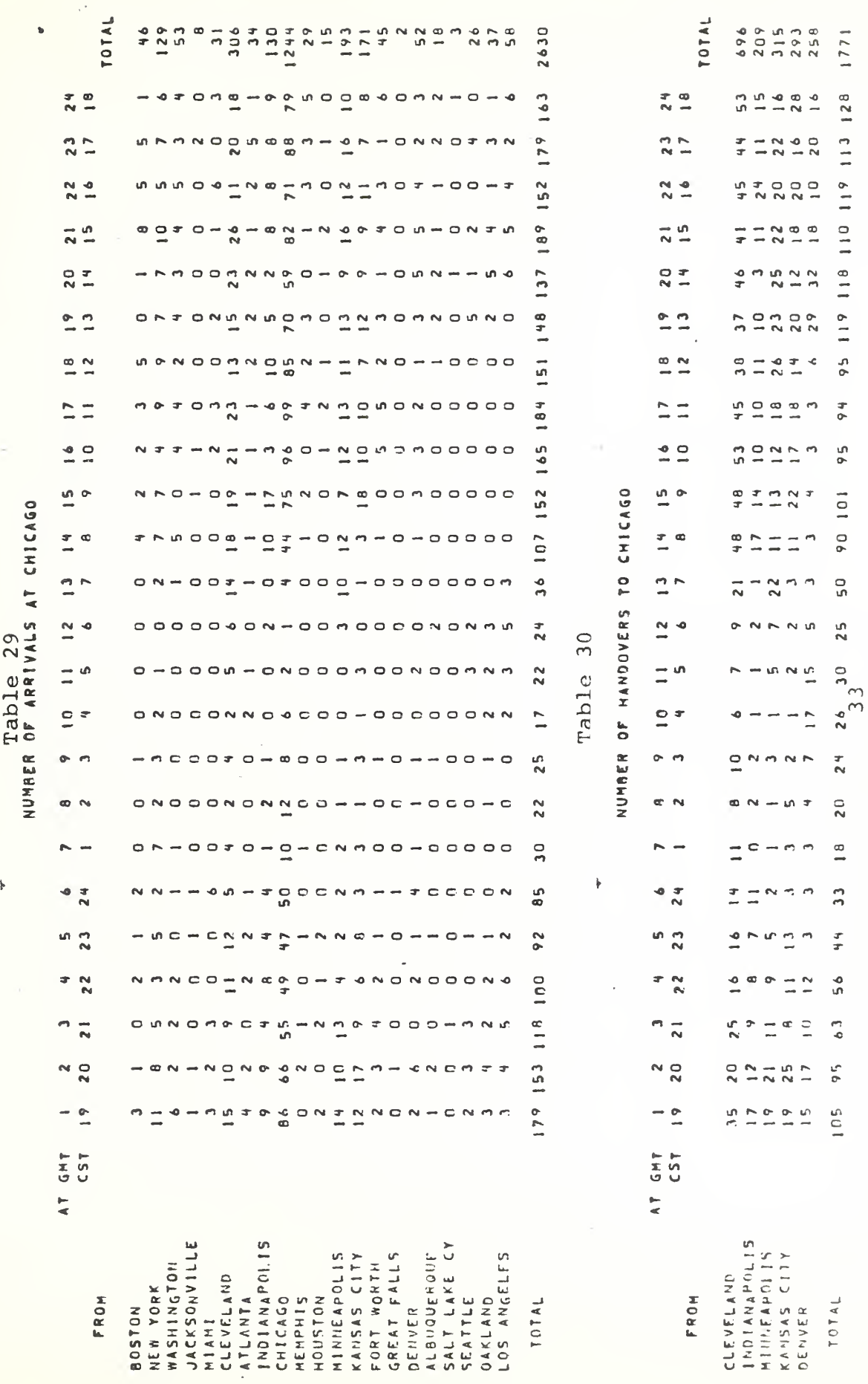

 $\overline{\mathbf{r}}$ 

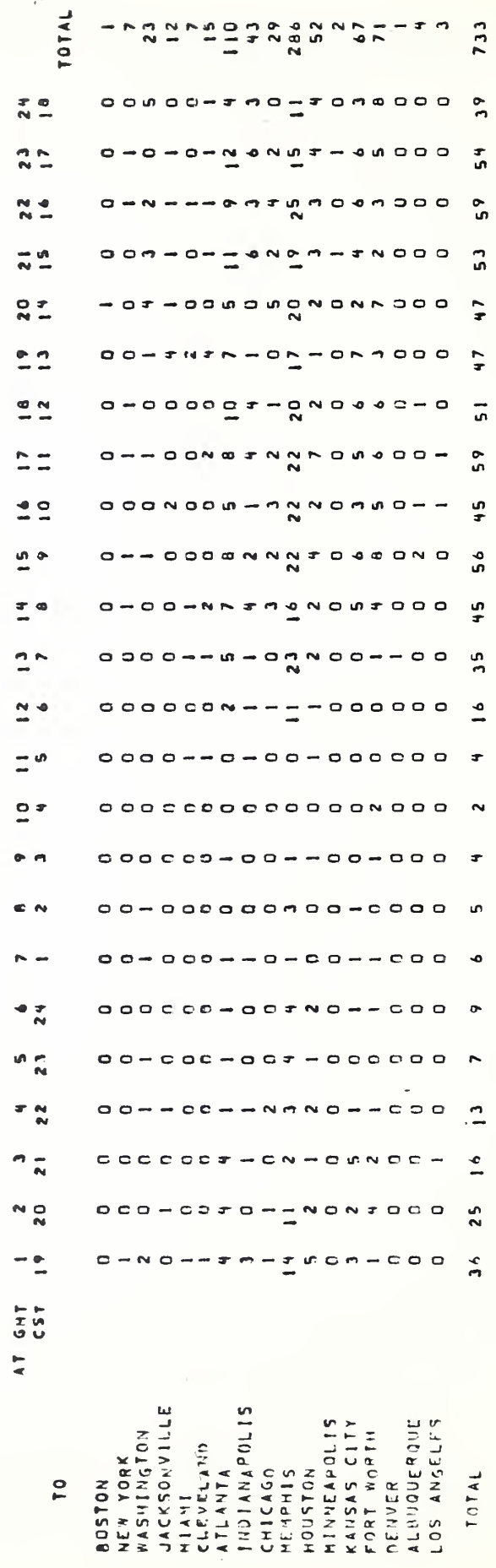

NUMBER OF DEPARTURES FROM MEMPHIS

 $\frac{1}{2}$ 

 $\ddot{\phantom{a}}$ 

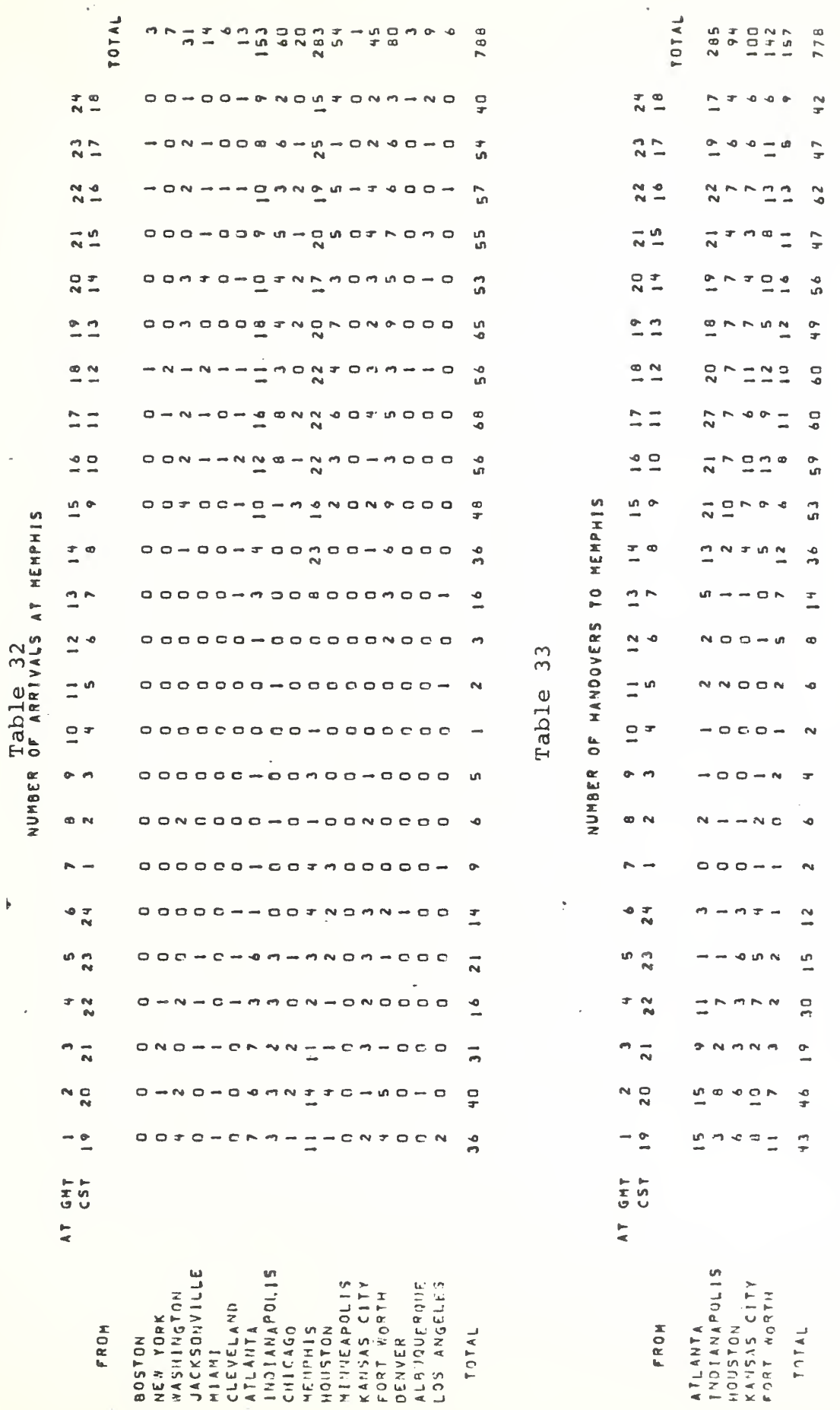

 $\frac{5}{3}$ 

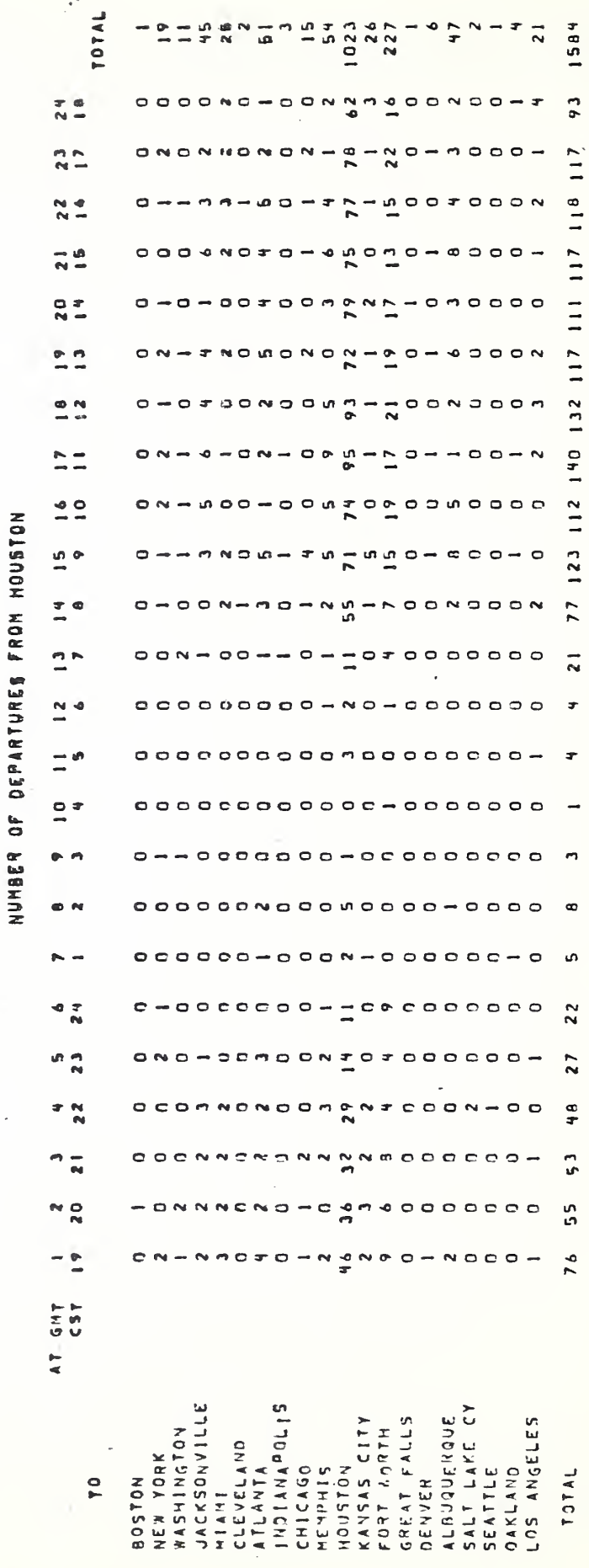

 $\frac{1}{2}$ 

ł

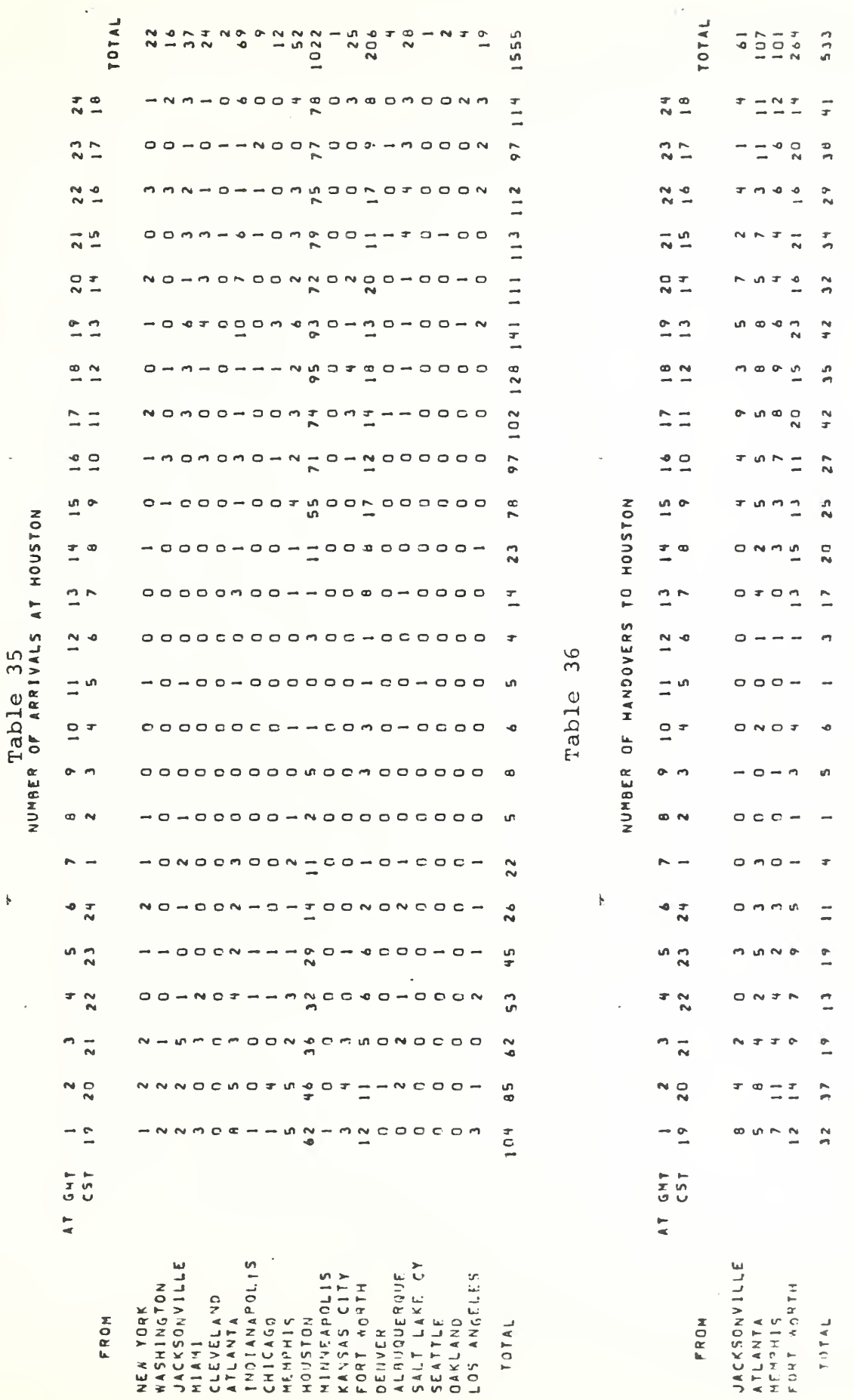

 $\overline{\mathbf{r}}$ 

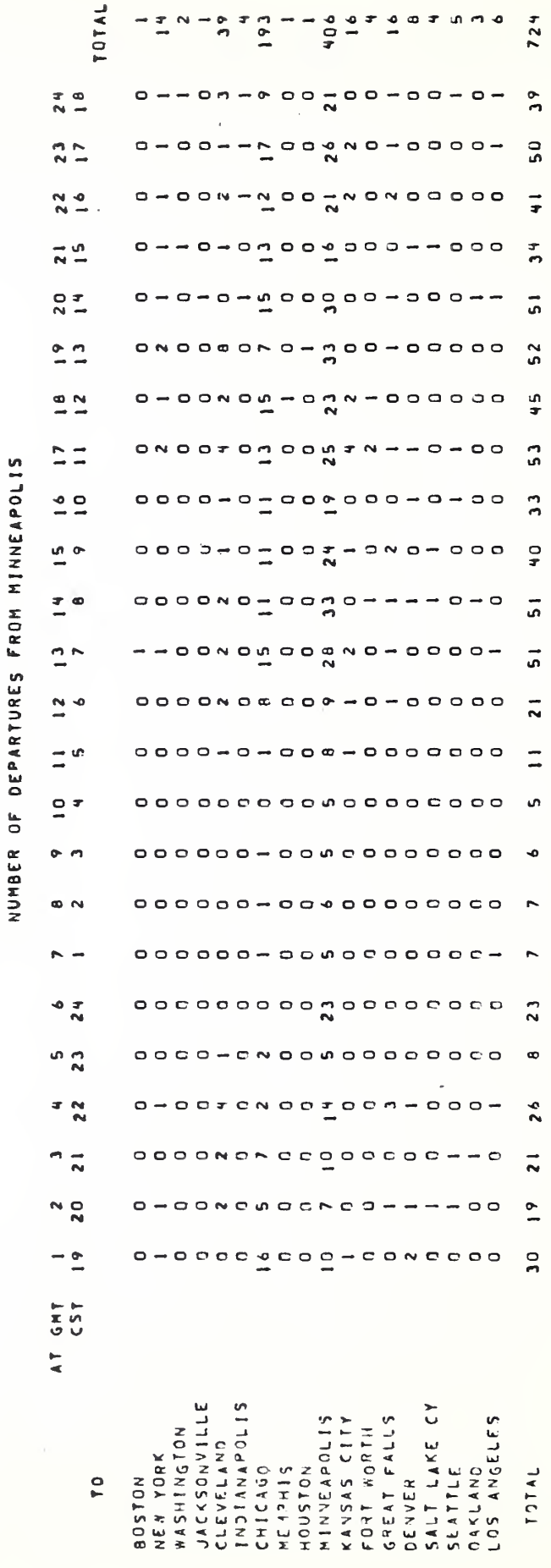

 $\frac{1}{2}$ 

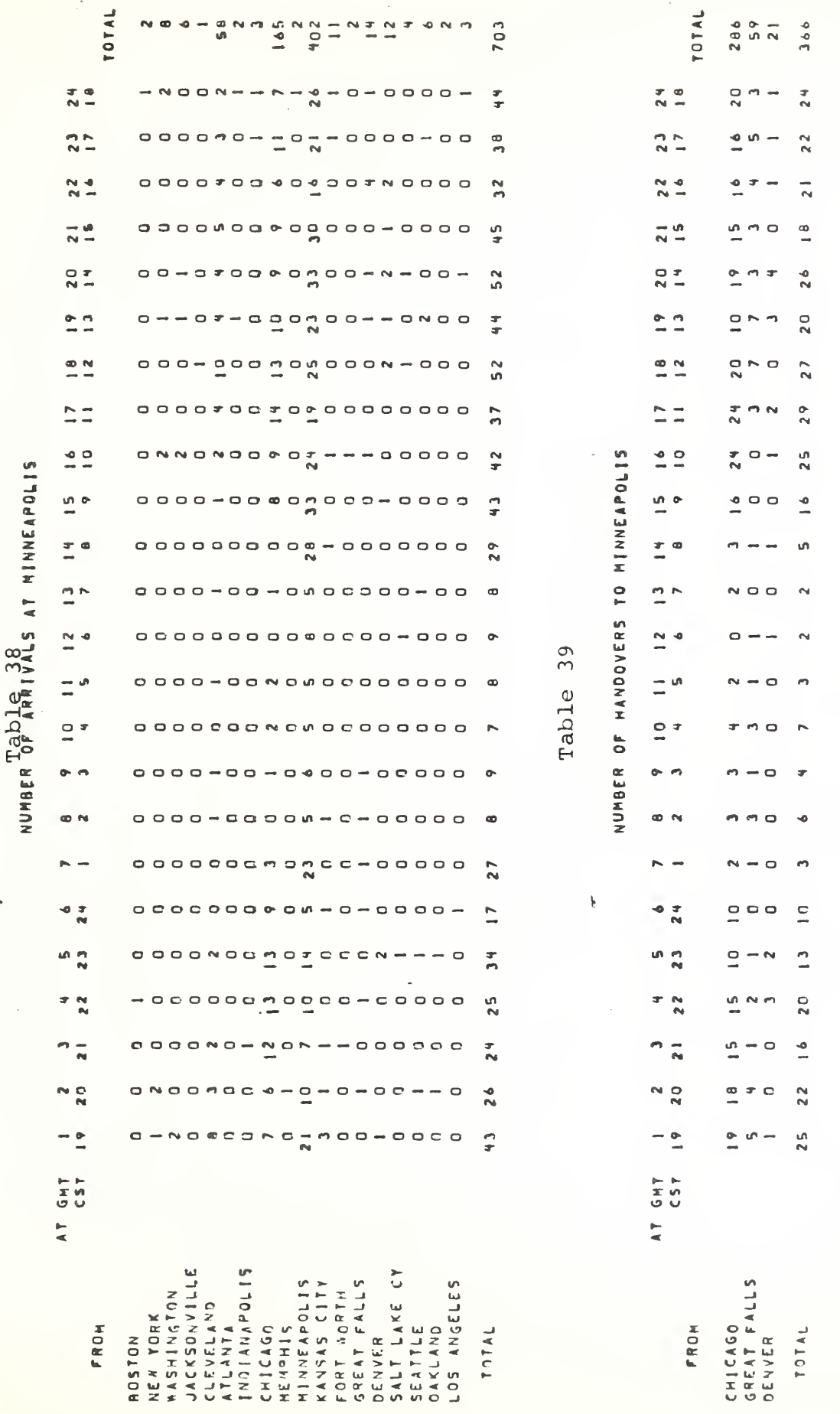

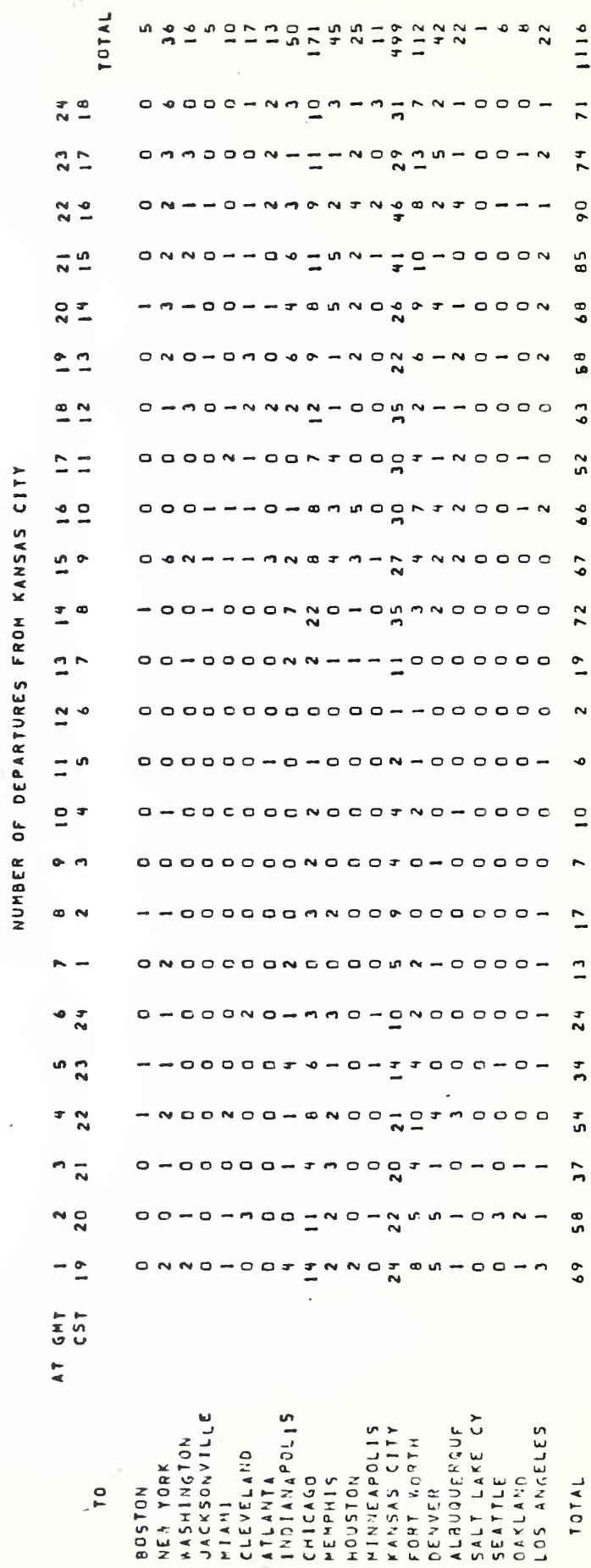

Table 40

 $\bar{\mathbf{k}}$ 

 $\ddot{\phantom{0}}$ 

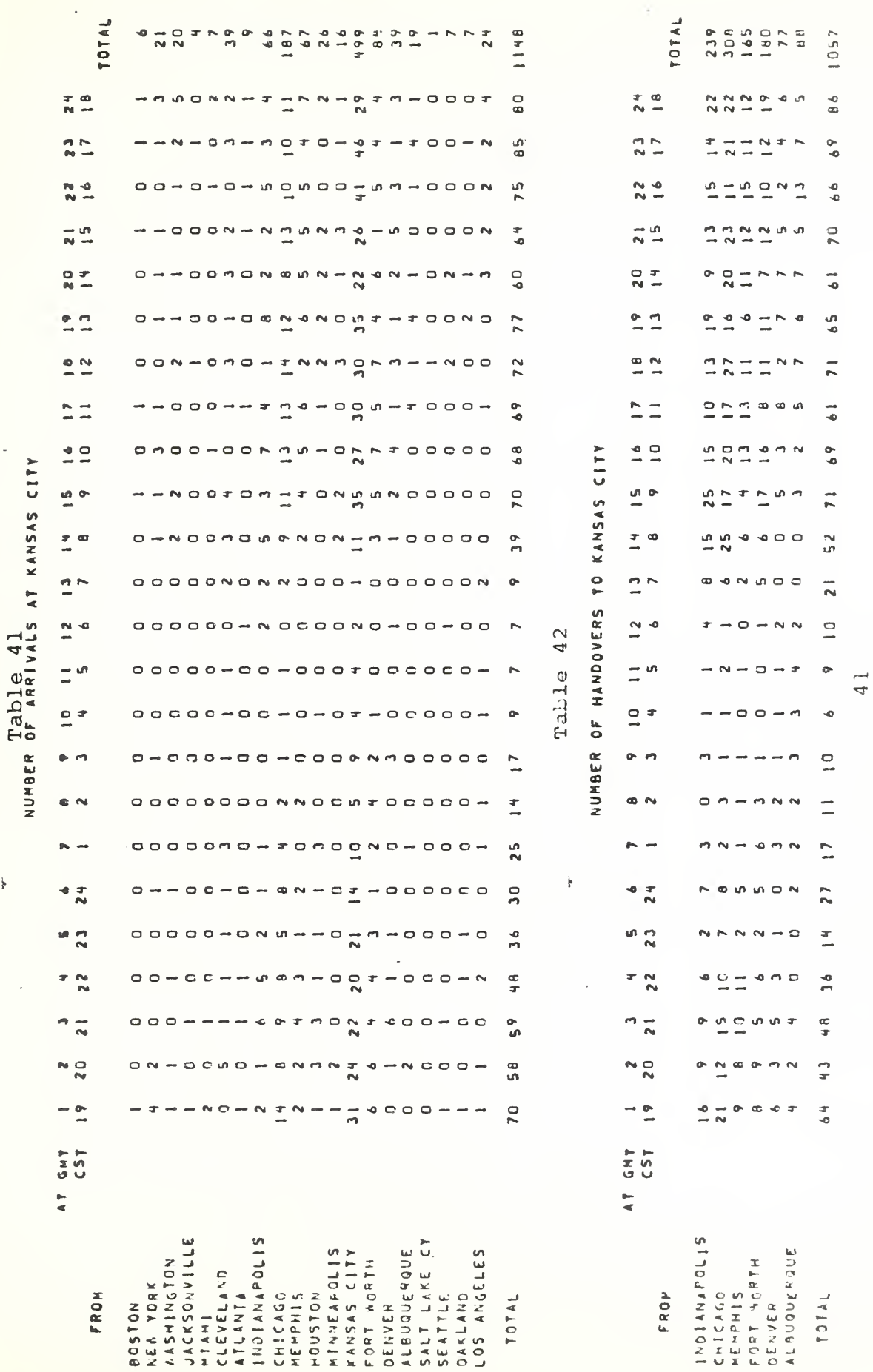

 $\overline{\phantom{a}}$ 

 $\overline{\mathbf{r}}$ 

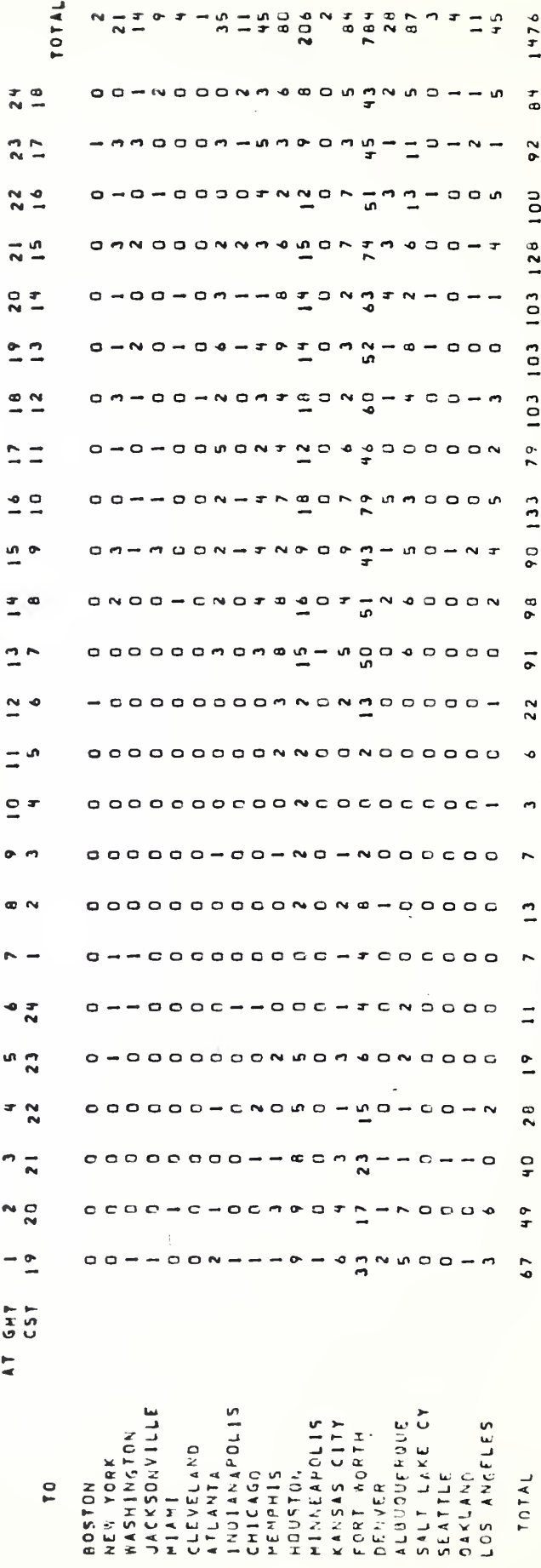

NUMBER OF DEPARTURES FROM FORT WORTH

i.

 $\overline{\phantom{a}}$ 

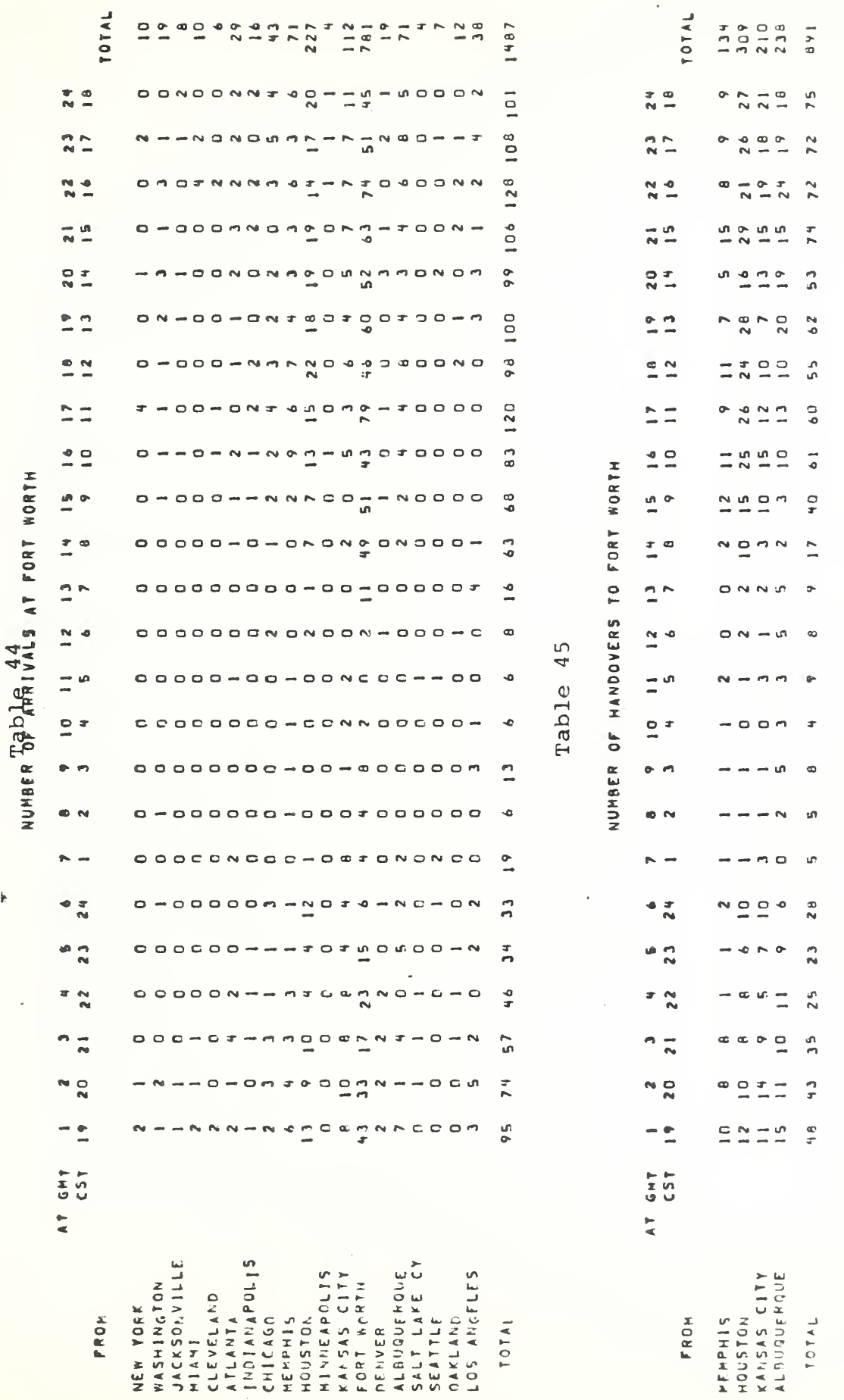

ĥ.

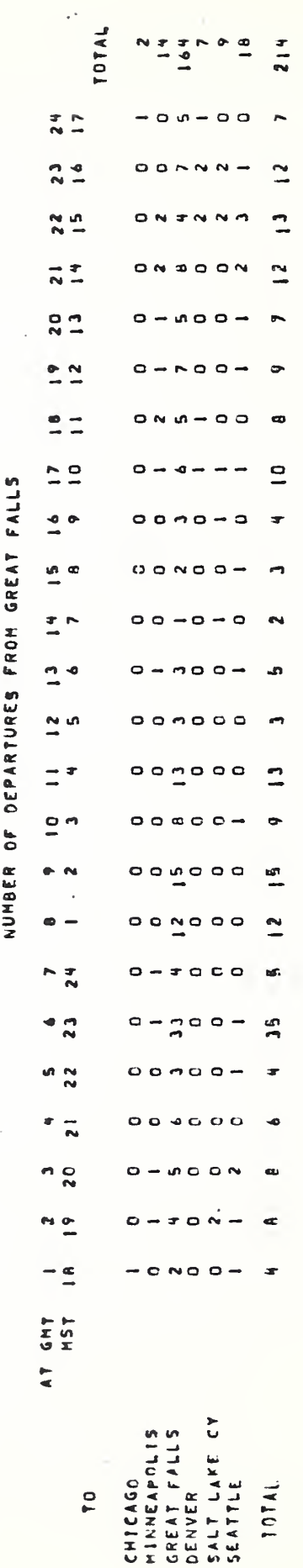

 $\overline{\textbf{r}}$ 

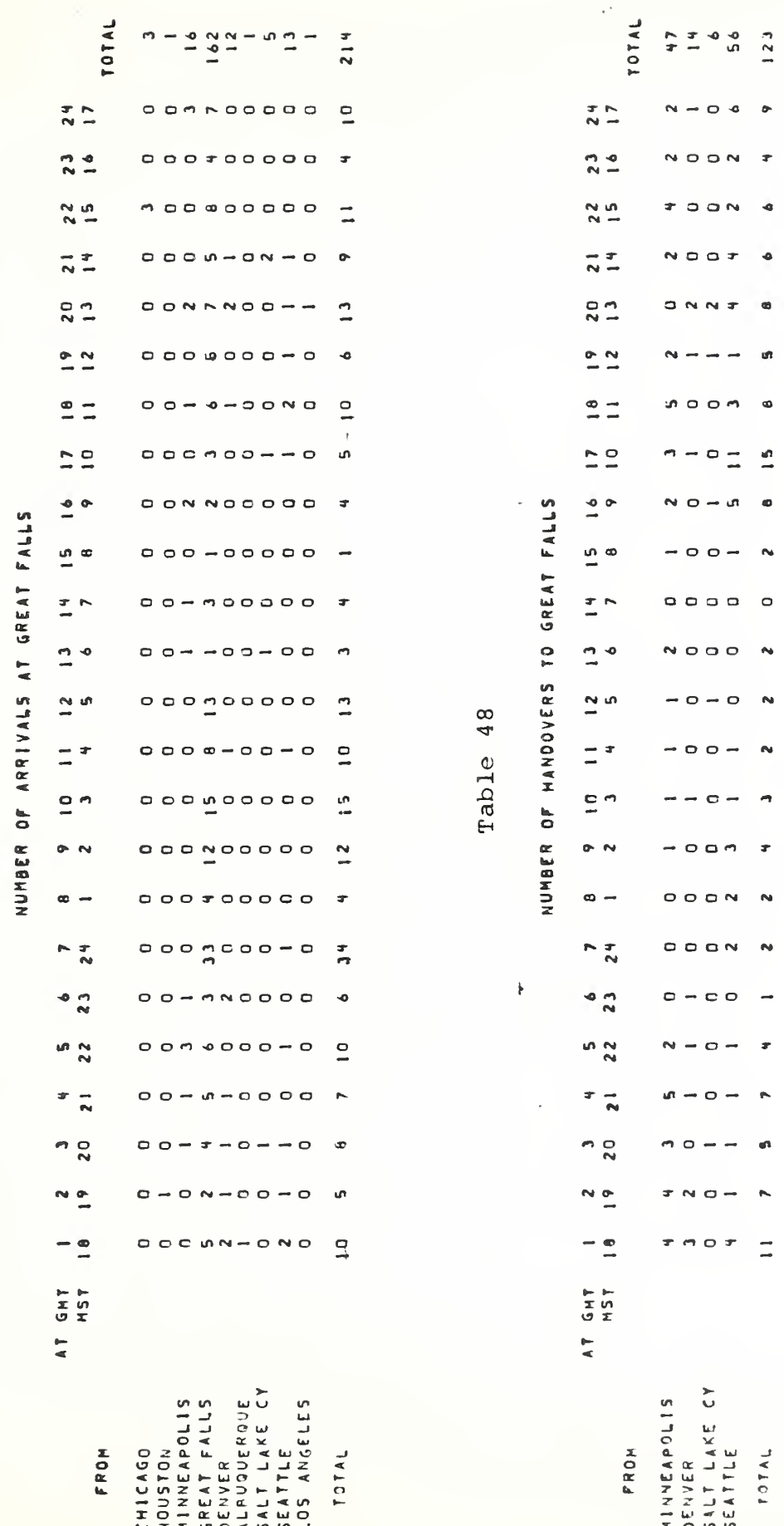

 $\frac{5}{4}$ 

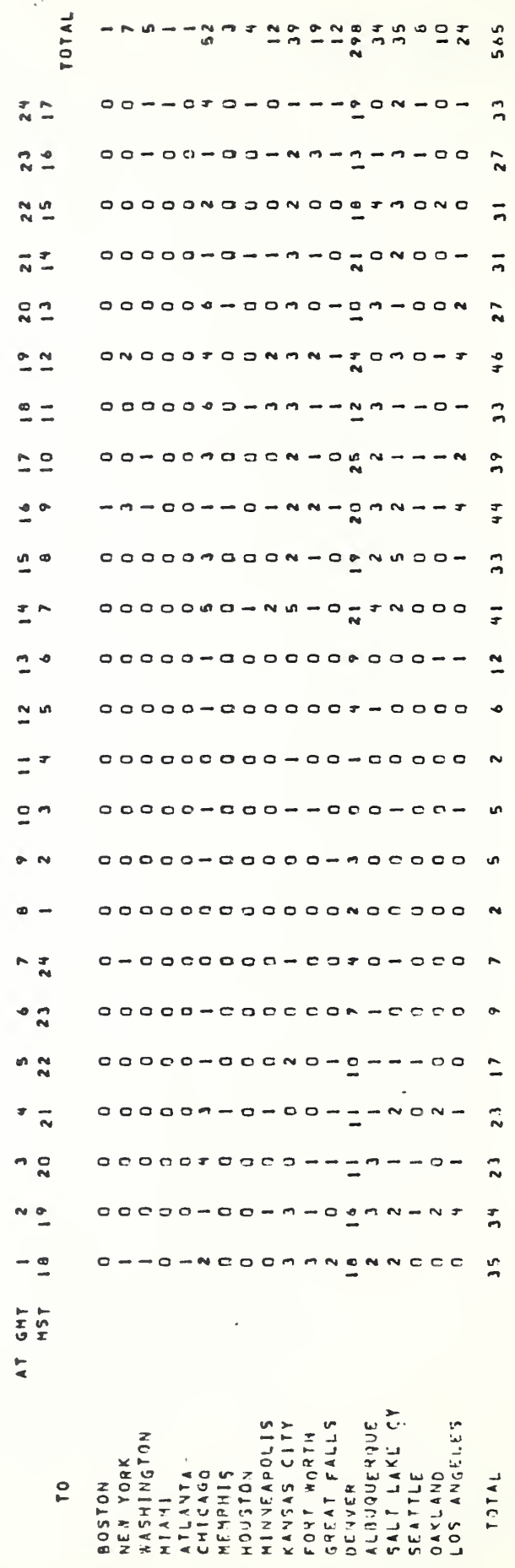

NUMBER OF DEPARTURES FROM DENVER

l,

 $\pmb{\bigr\downarrow}$ 

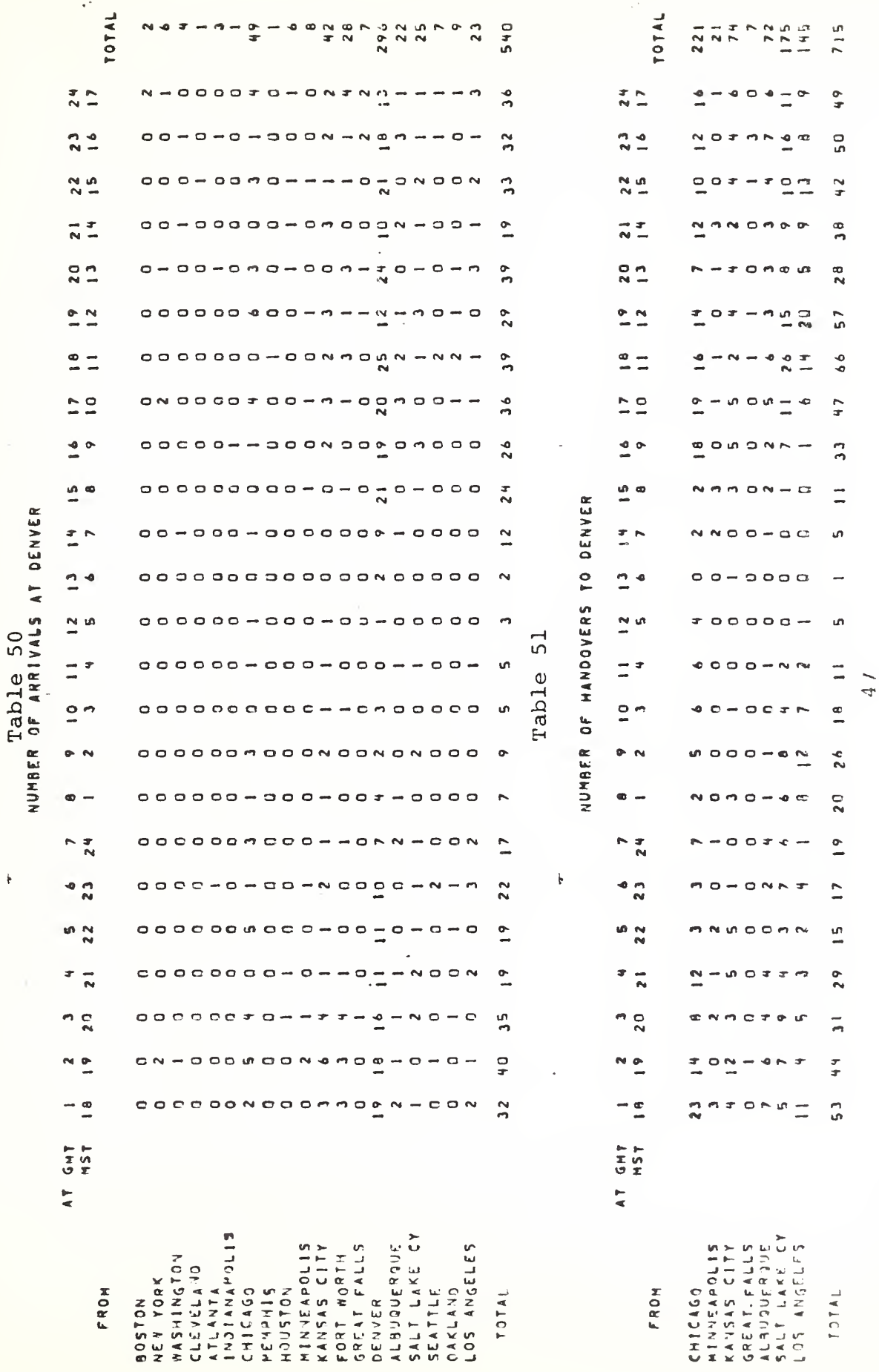

 $\frac{1}{\lambda}$ 

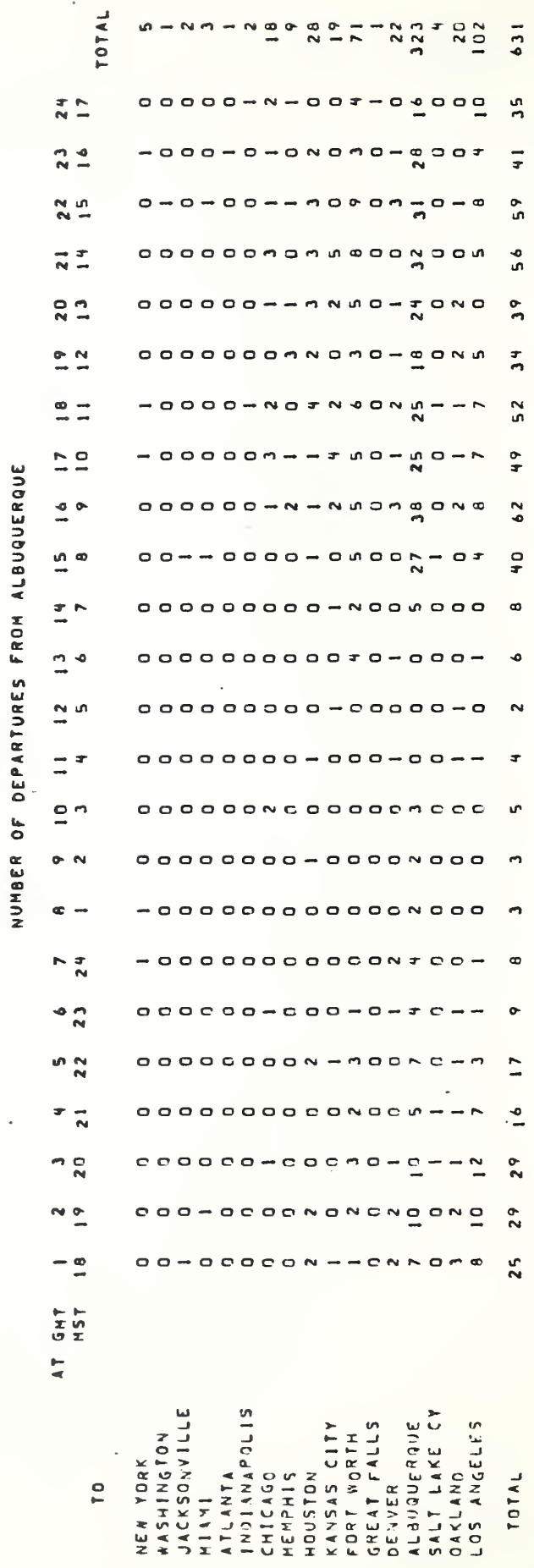

 $\bar{\pmb{\ast}}$ 

l

 $\overline{\phantom{a}}$ 

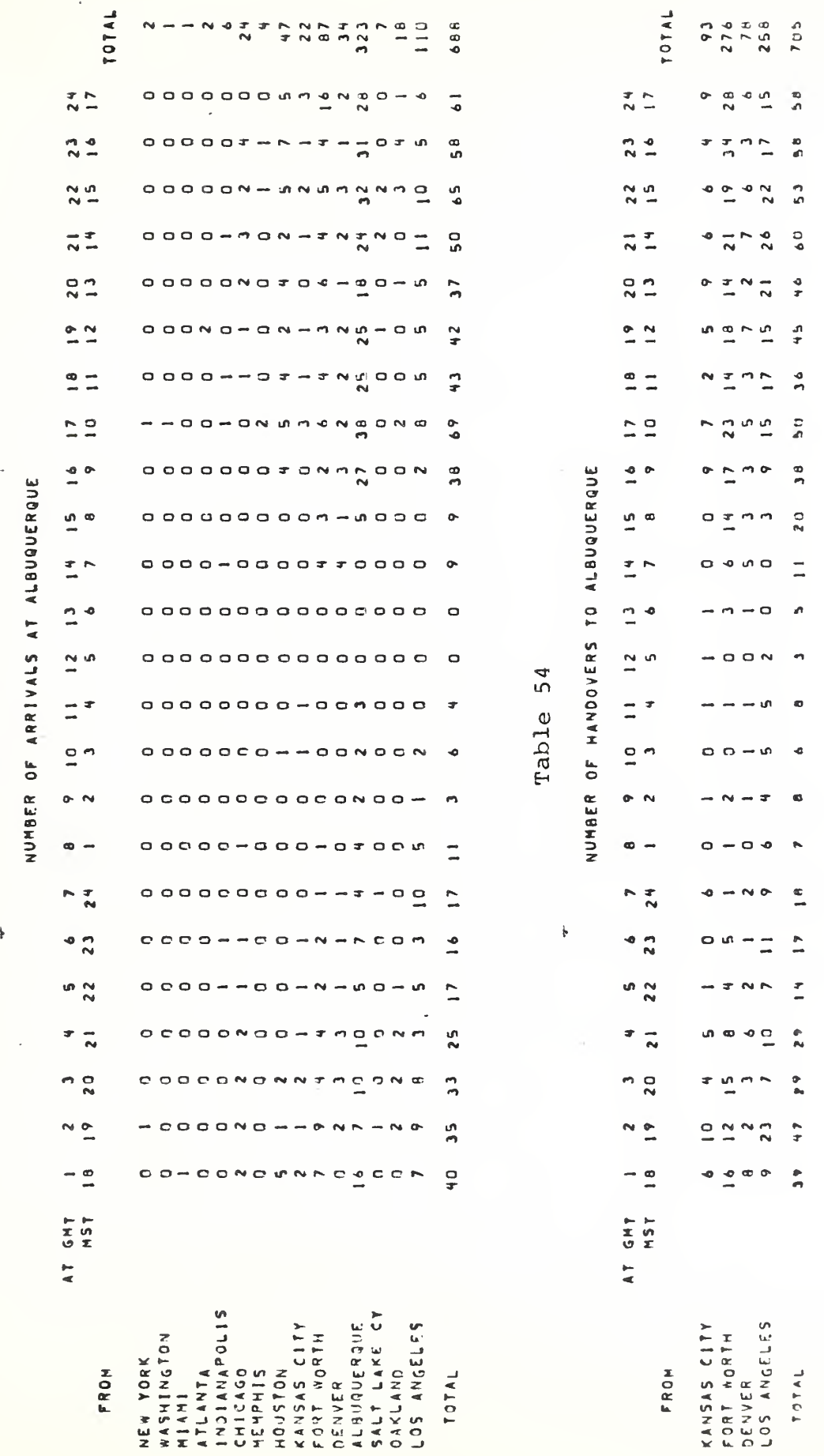

 $6V$ 

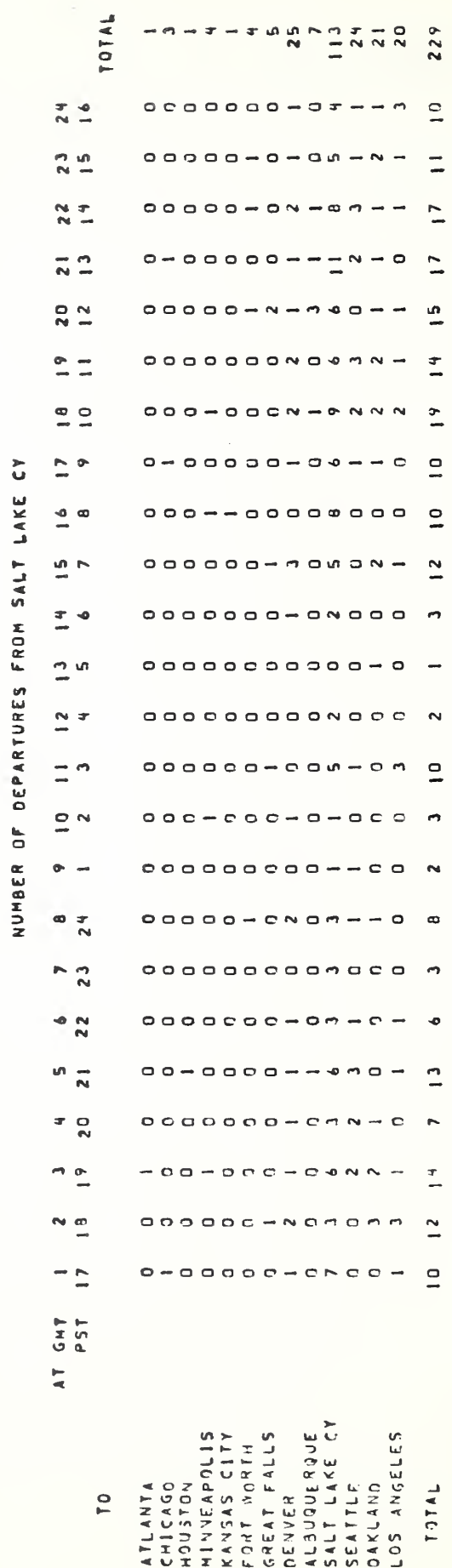

 $\frac{1}{2}$ 

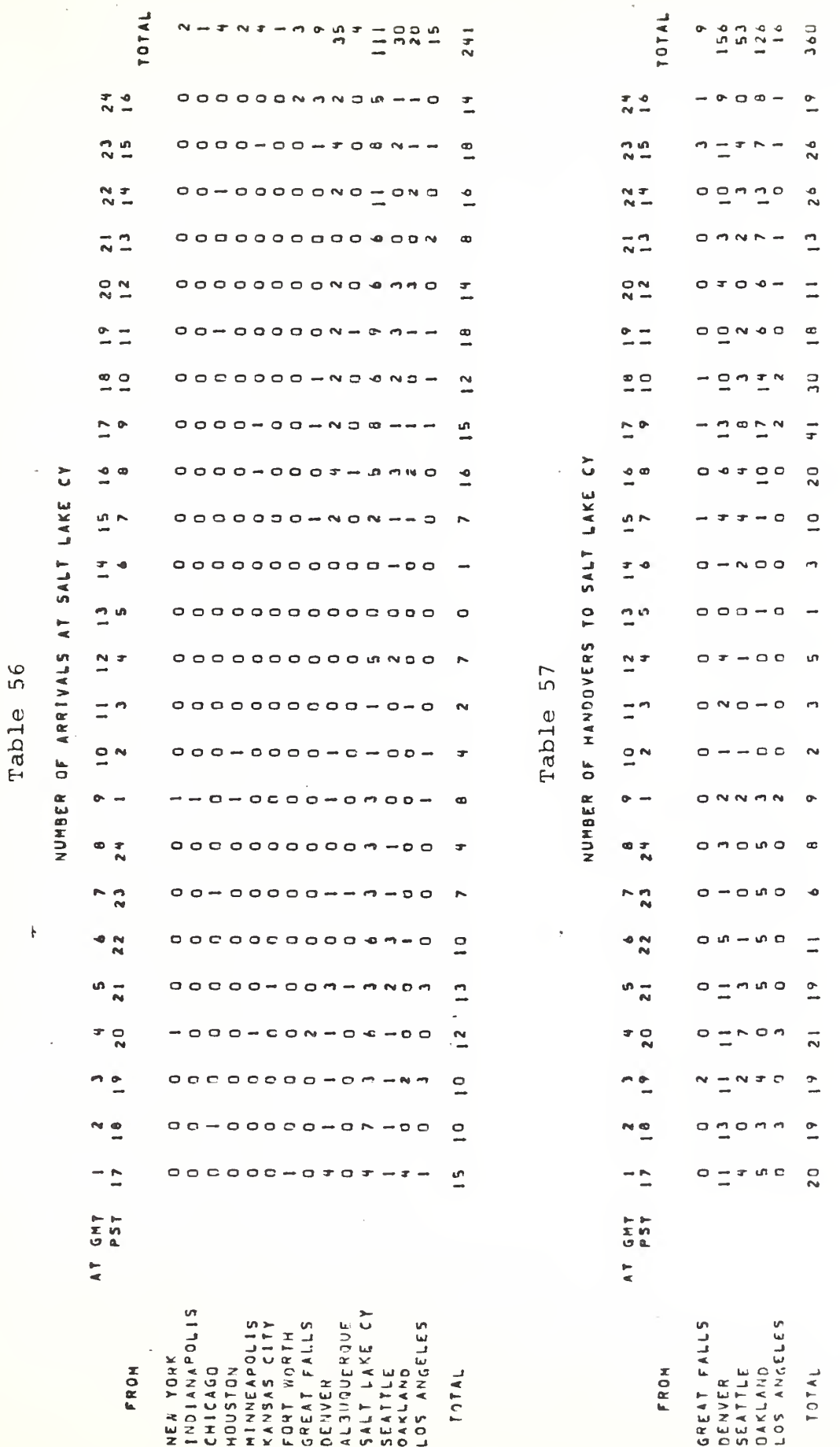

 $\frac{1}{5}$ 

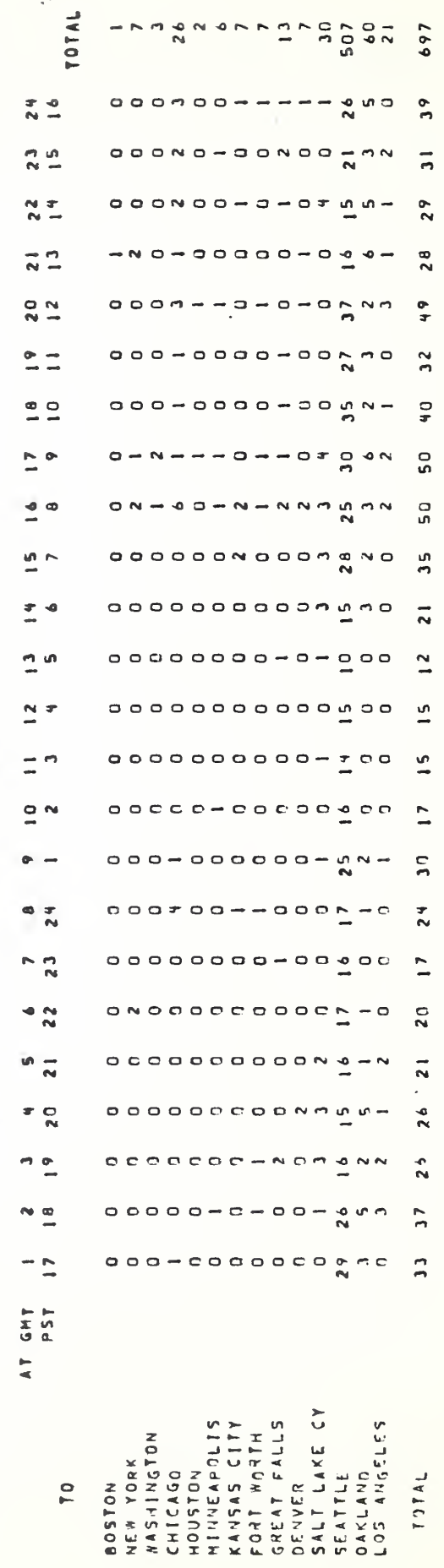

## NUMBER OF DEPARTURES FROM SEATTLE

 $\frac{1}{\hbar}$ 

 $\overline{\phantom{a}}$ 

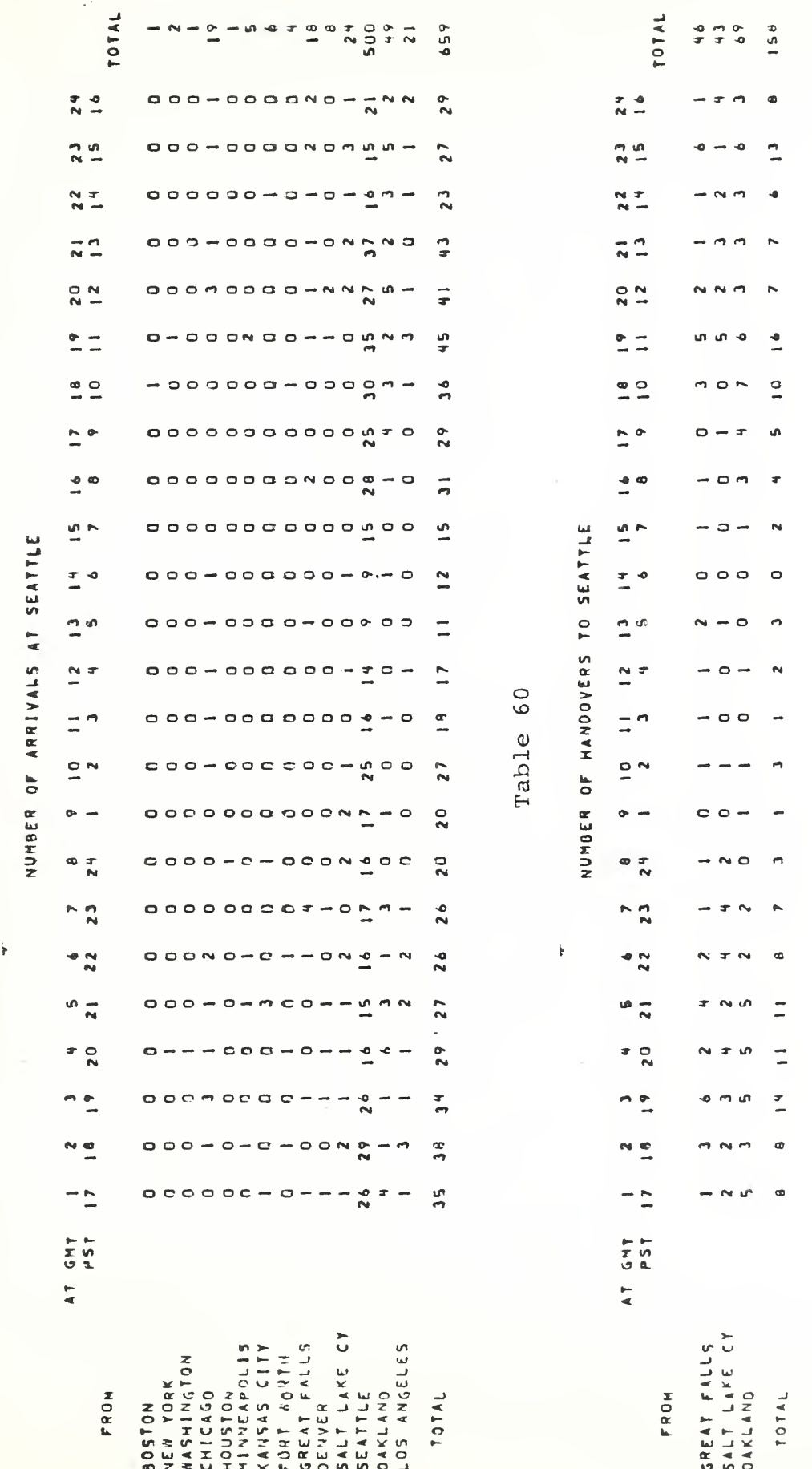

53.

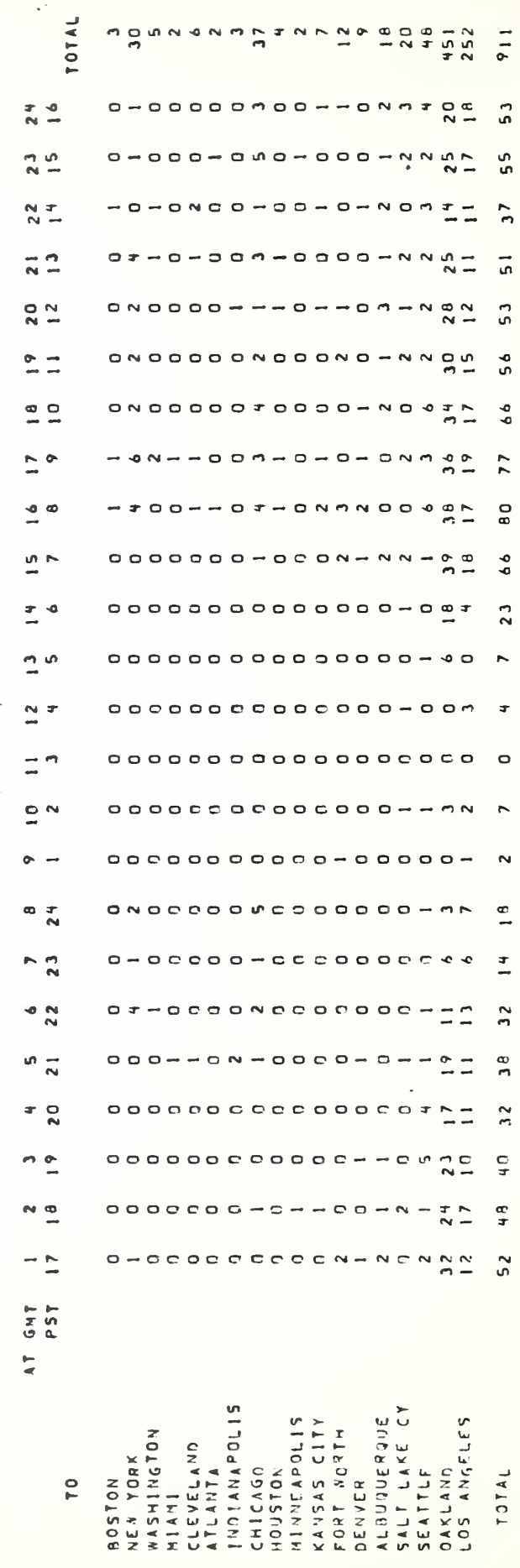

NUMBER OF DEPARTURES FROM OAKLAND

 $\overleftarrow{\mathbf{r}}$ 

ï

 $\overline{\phantom{a}}$ 

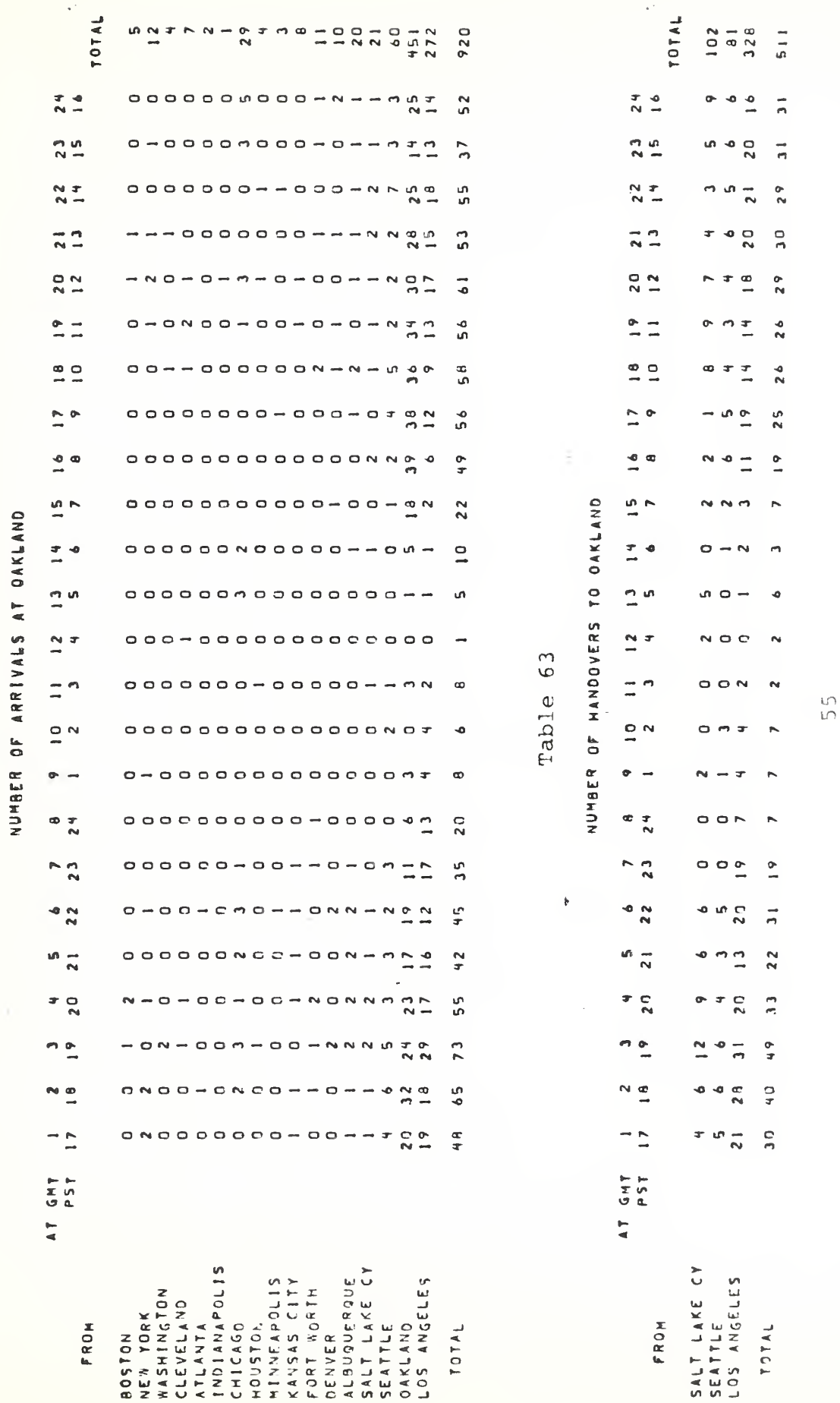

 $\mathfrak{h}$ 

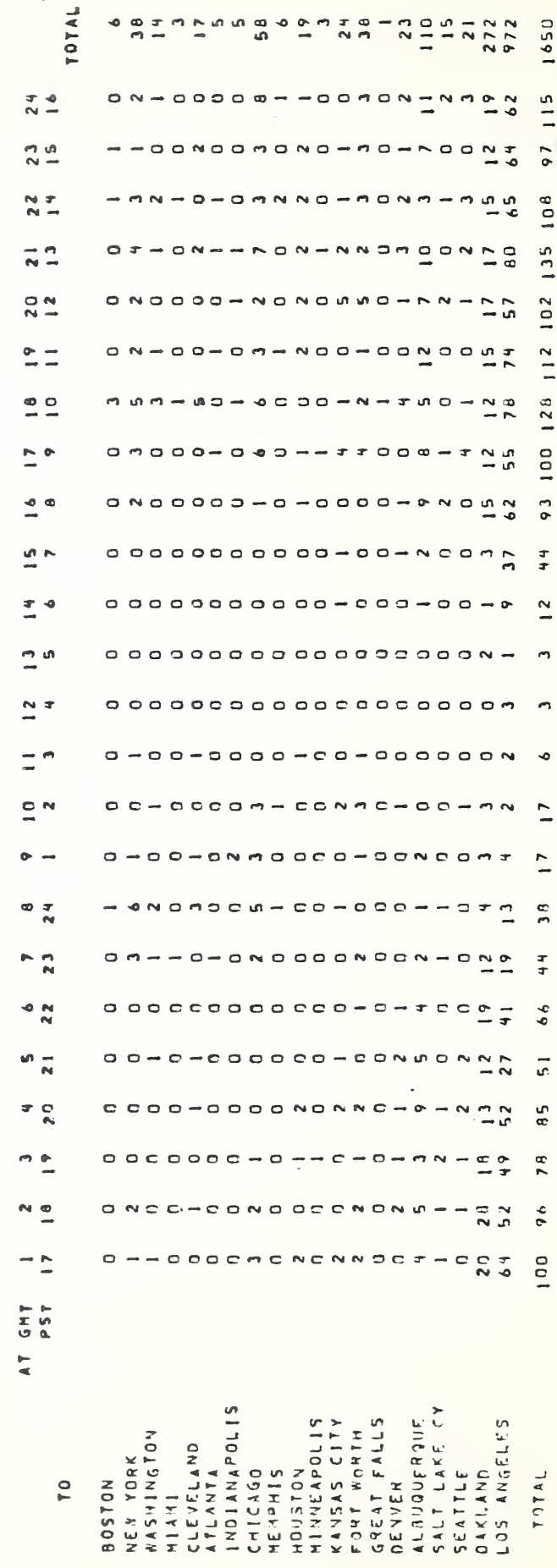

Table 64

NUMBER OF DEPARTURES FROM LOS ANGELES

 $\bar{\Phi}$ 

 $\ddot{\phantom{0}}$ 

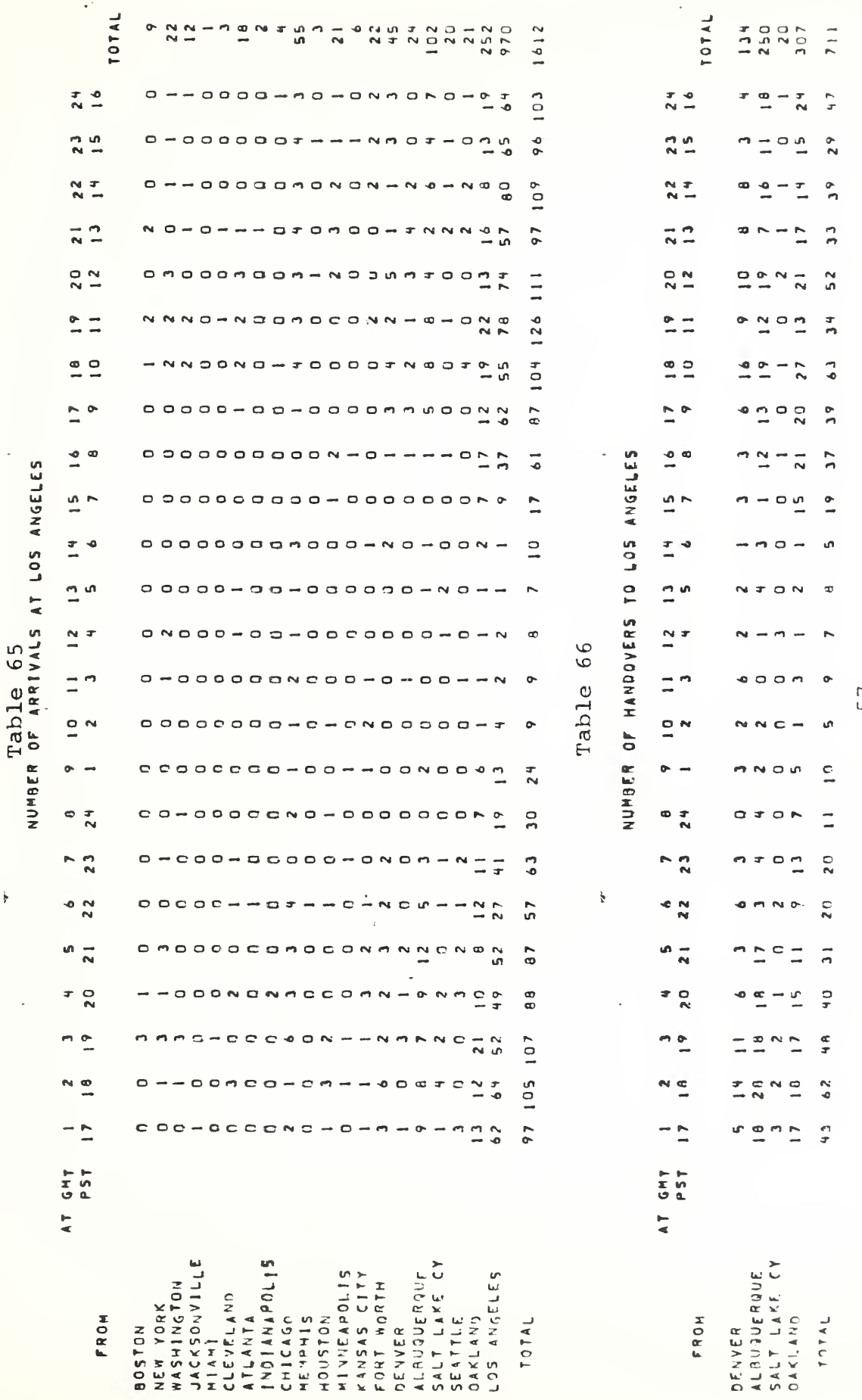

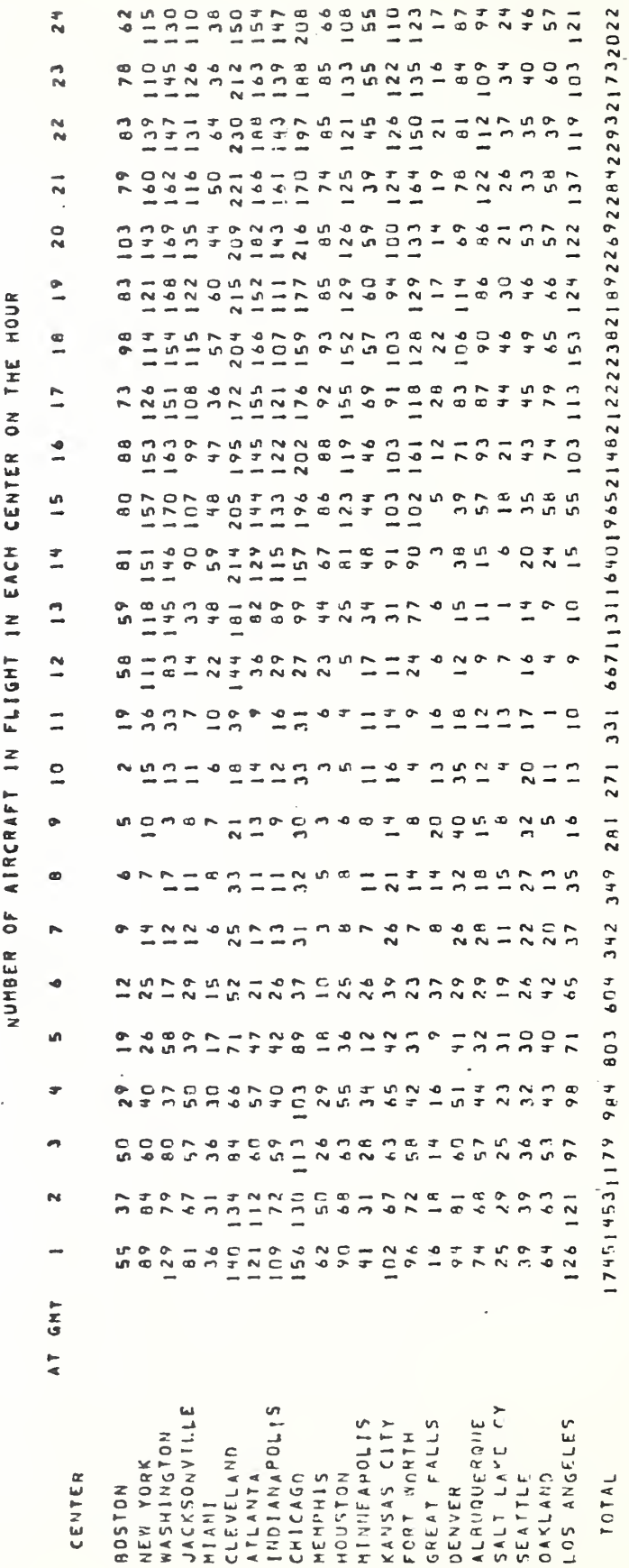

 $\ddot{\bullet}$ 

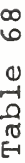

 $\begin{array}{c} \bullet \\ \bullet \end{array}$ 

MAXIMUM NUMBER OF AIRCRAFT IN FLIGHT AT ANY TIME DURING EACH HOUR

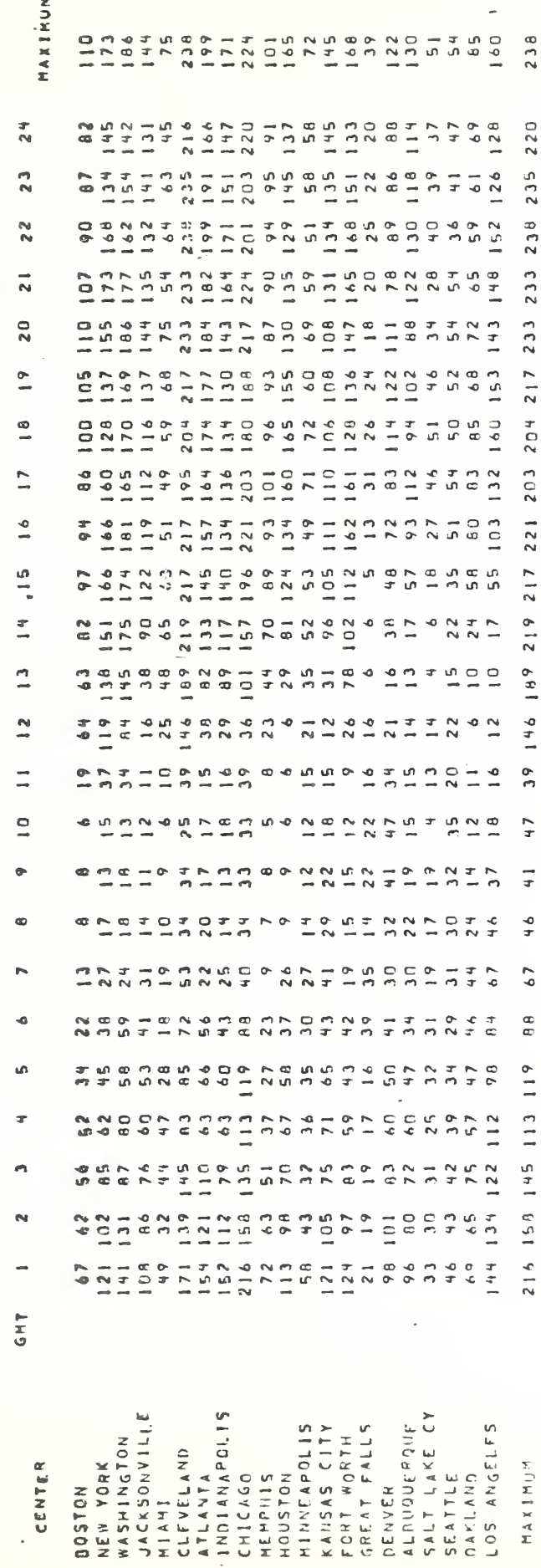

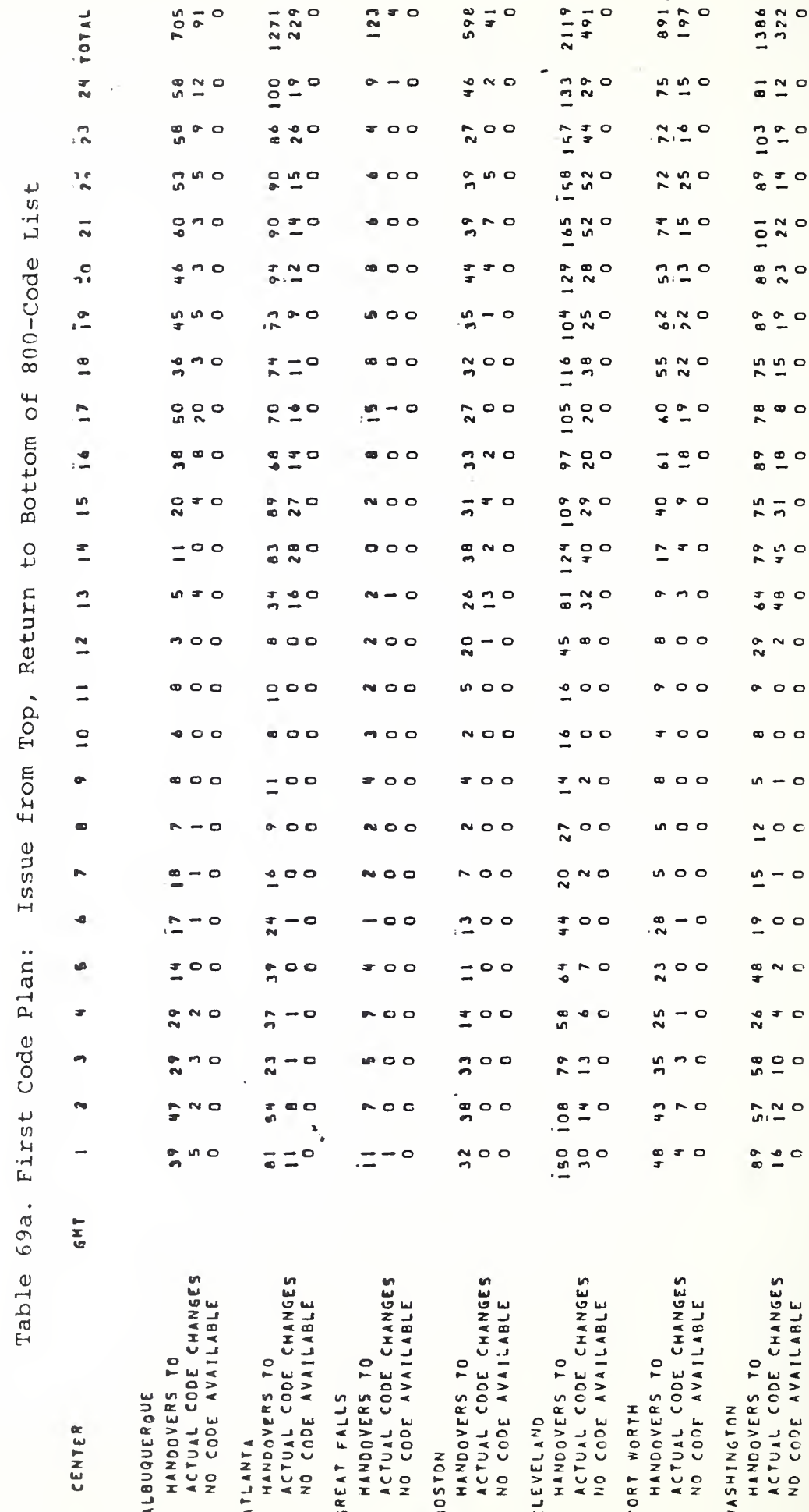

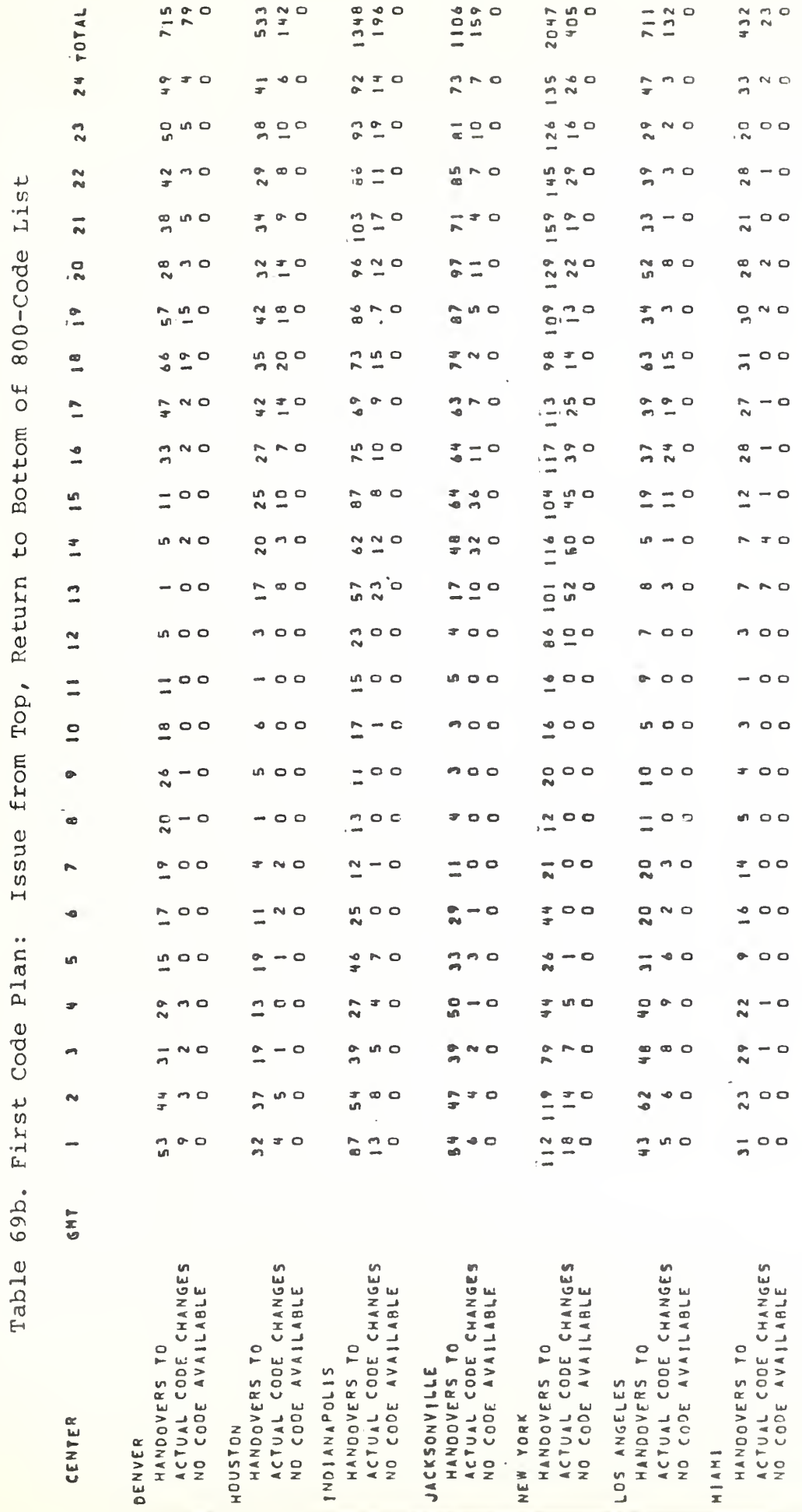

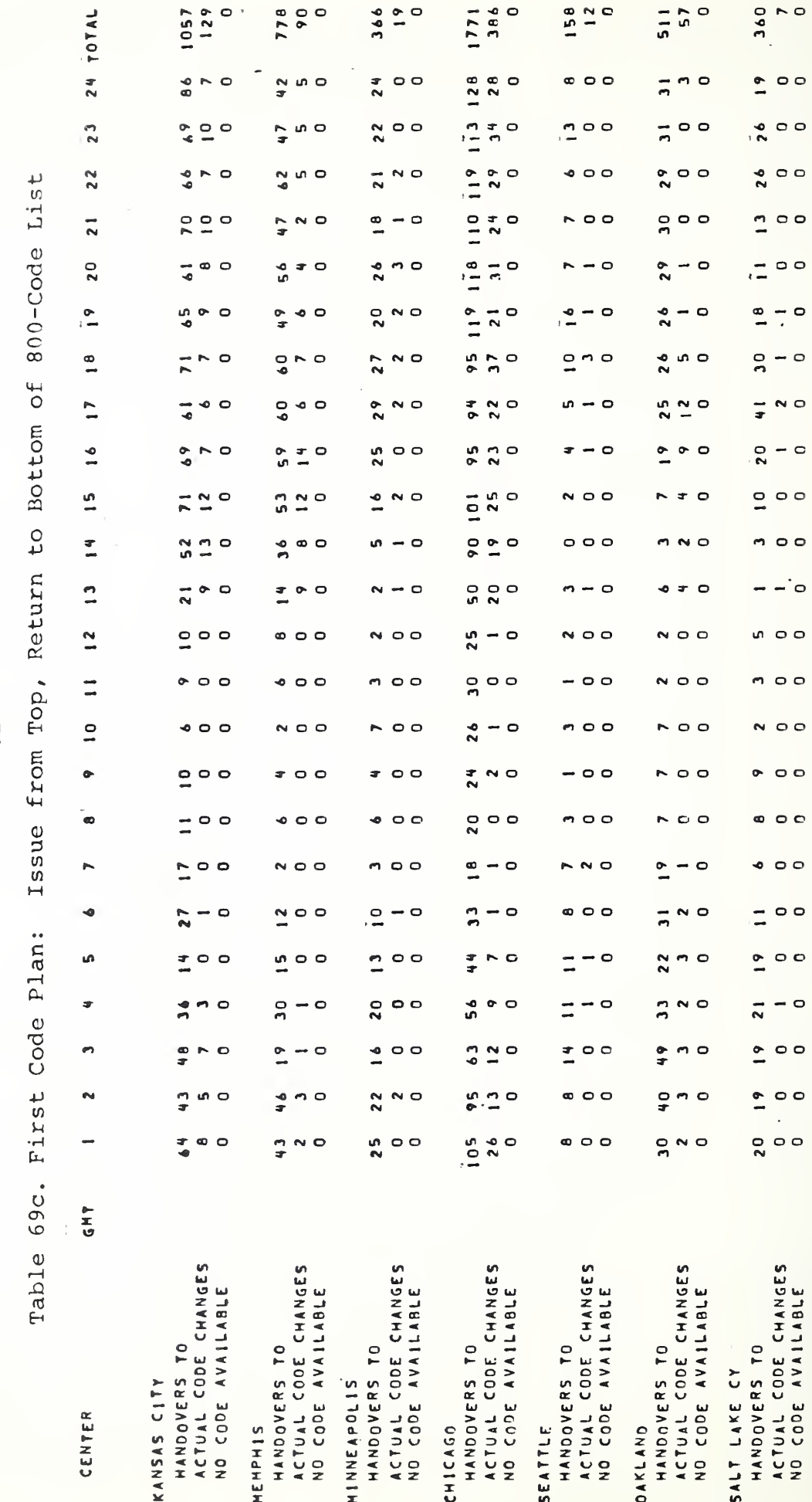
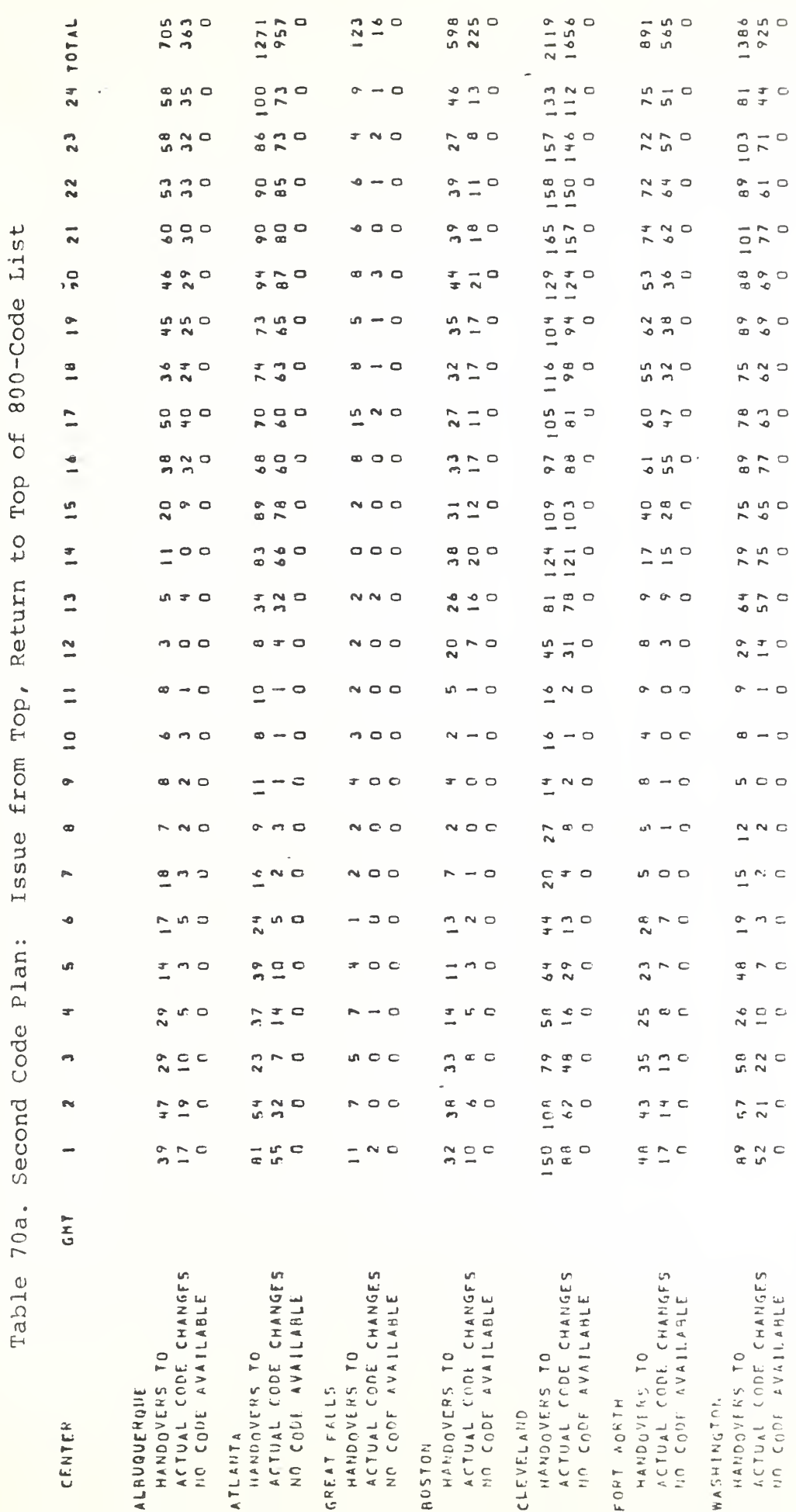

 $\frac{3}{2}$ 

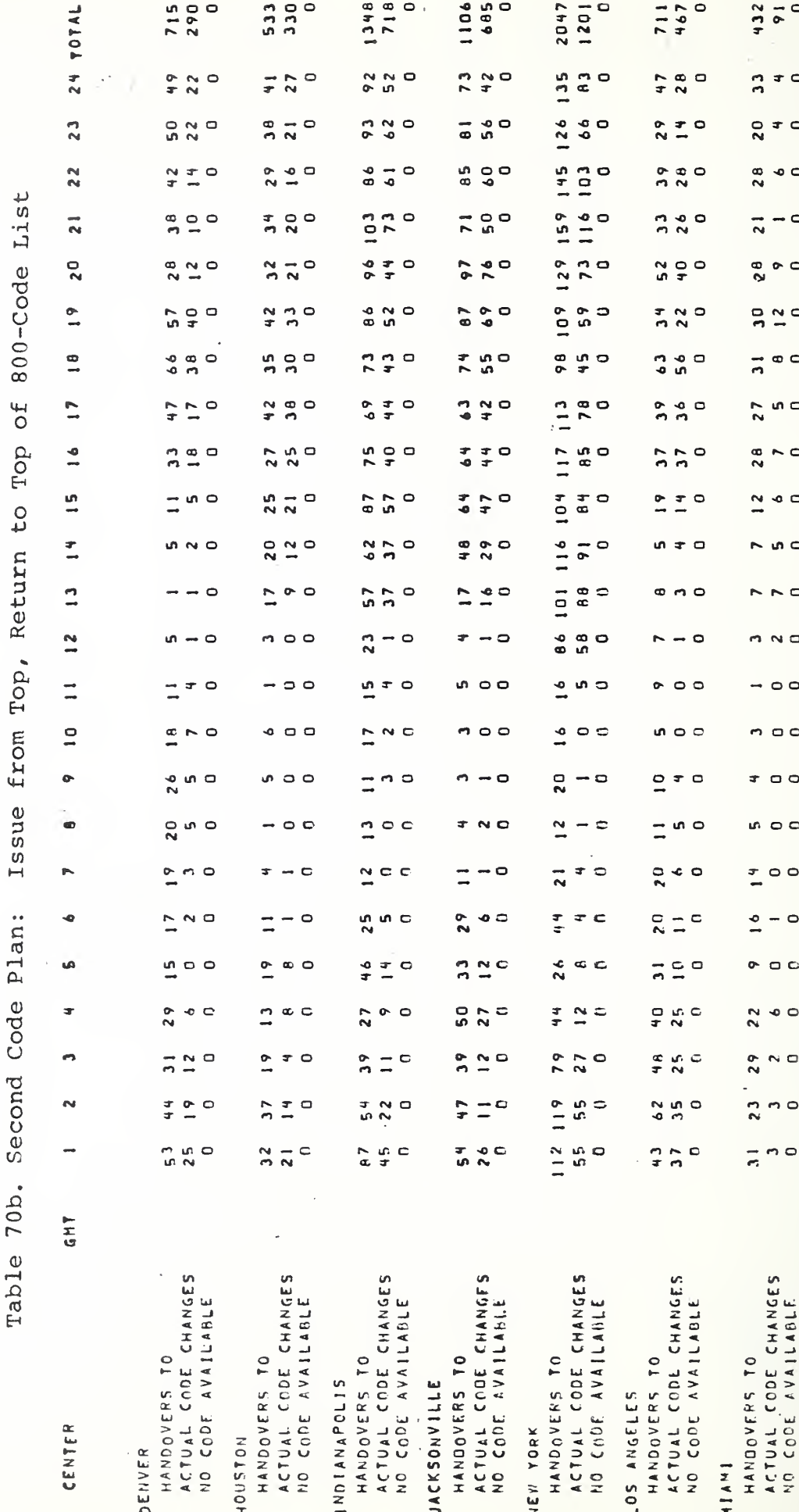

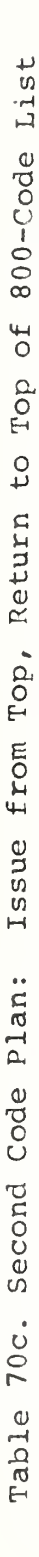

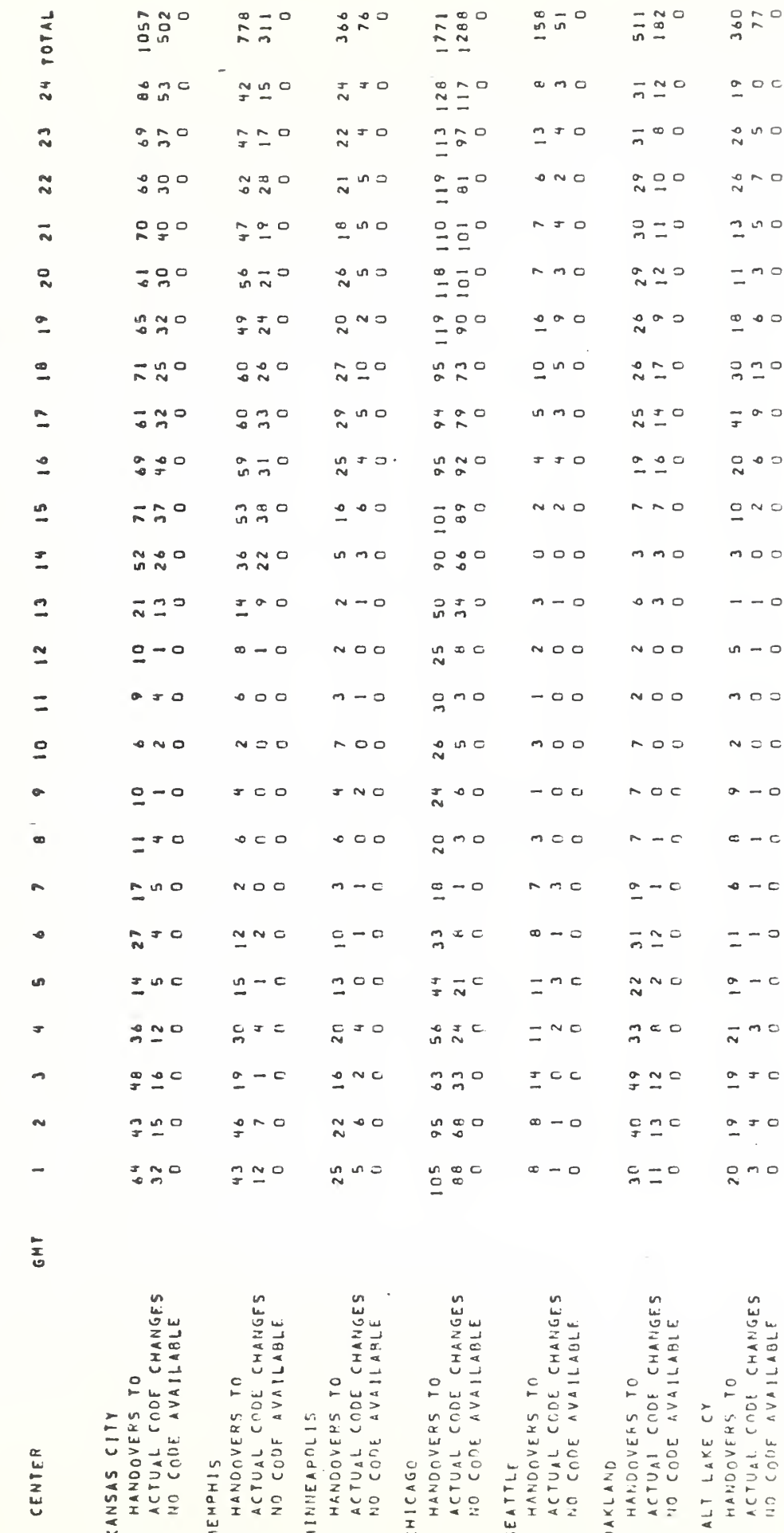

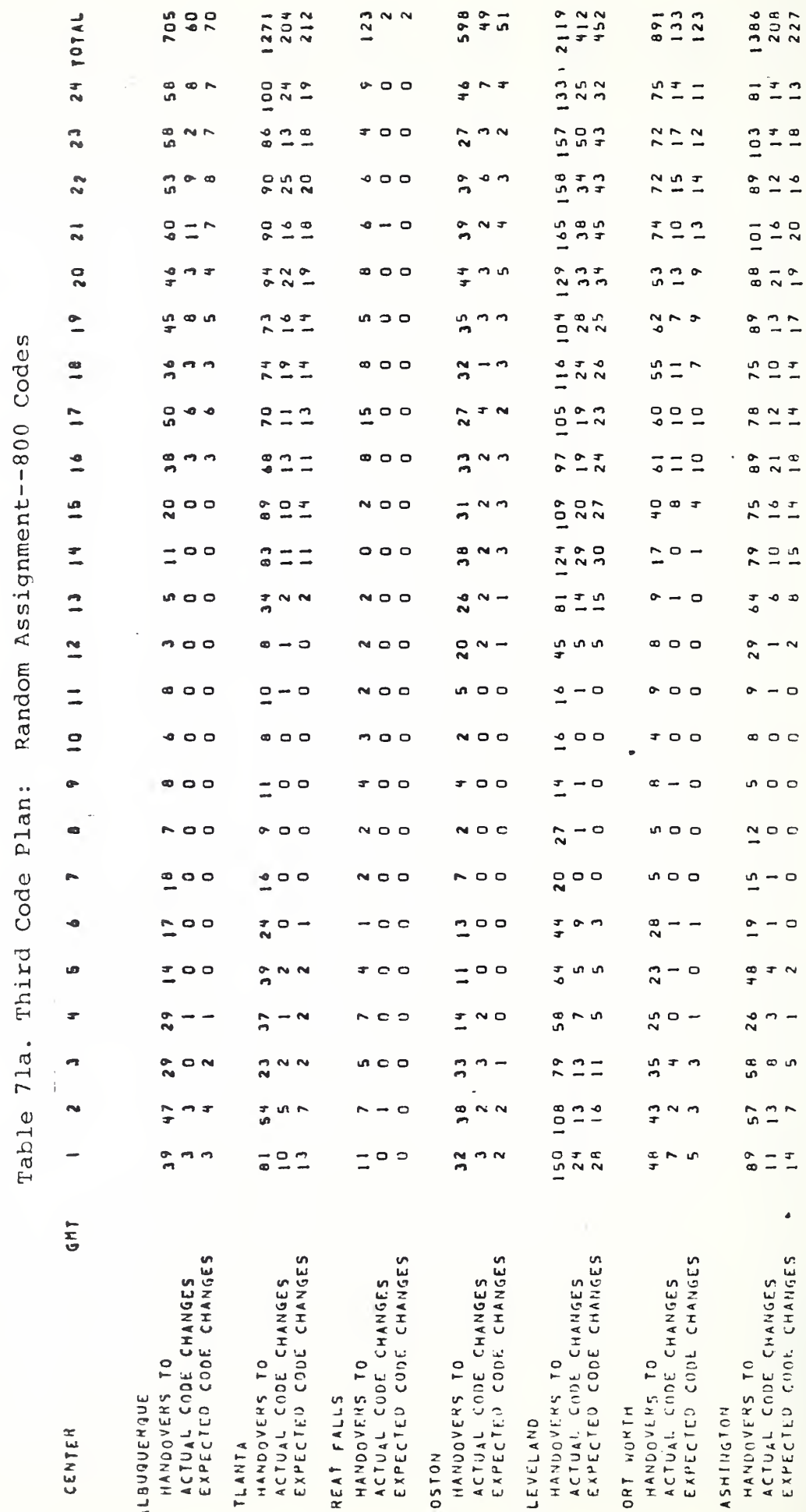

Random Assignment -- 800 Codes Code Plan: Third 71b. Table

 $711$ <br>95<br>93 1106  $142$ <br> $137$ 2047  $255$ <br> $296$  $\frac{1}{2}$  $715$ <br>57<br>63  $184$  $183$ 533<br>77 1348  $432$ **TOTAL**  $68$  $\frac{4}{2}$  $\frac{1}{x}$  o o  $\frac{5}{1}$  $\frac{1}{2} \frac{1}{2}$  $\frac{N}{P} = \frac{N}{P}$  $7° \frac{R}{T}$  and  $\frac{d}{dt}$  $\frac{1}{2}$   $\approx$   $-$ ÷  $\frac{6}{4}$  N  $\frac{7}{4}$  $\frac{1}{2}$  o - $126$  $\frac{5}{1}$  $\frac{a}{a}$ ด เก.ศ.<br>พ  $\frac{1}{2}$  $\frac{N}{n}$ ത് .<br>ന  $\frac{1}{2}$ o<br>G  $-0.3$  $\bullet$ n<br>P  $\vec{a}$ 159 145  $\frac{3}{2}$  $\frac{8}{2}$  $\overline{2}$ ය)<br>ග  $\frac{1}{2}$   $\frac{1}{2}$ o<br>O  $\frac{8}{2}$  $\infty$  -o  $\sim$   $\frac{1}{2}$  $\mathbf{r}$  $\frac{6}{6}$  $\frac{1}{2}$  $\frac{1}{4}$ m a  $36$ <br> $29$  $\frac{0}{1}$  $\vec{z}$  $\frac{6}{1}$   $\frac{9}{1}$ ี<br>ก S. LЛ  $n = n$ ታ<br>ጣ  $\tau$ **un**  $\frac{1}{2}$  $\ddot{ }$  $\frac{1}{2}$ 129  $\frac{2}{3}$  $\frac{1}{2}$  $2<sup>8</sup>$  $\frac{N}{m} \frac{d}{m}$  $\overline{\phantom{0}}$  $\frac{47}{10}$ 52  $\bullet$  $\infty$  $N N$  $\frac{6}{9}$  $\frac{8}{2}$  $T N$  $\frac{1}{2}$  $10<sup>9</sup>$  $\ddot{\bullet}$  $\frac{1}{4}$  4  $\frac{1}{2}$  $\frac{N}{N}$  $\frac{1}{2}$  $\rightarrow \infty$  $\frac{0}{1}$   $\frac{N}{N}$  $67$  $\frac{1}{2}$ ഗം ഗ  $\frac{1}{2}$ 86  $\overline{5}$  $\bullet$   $\bullet$  $\frac{6}{1}$ ø<br>O  $\frac{1}{2}$  $\frac{3}{6}$  $\overline{a}$  $\frac{\sim}{4}$  $\frac{4}{1}$  $\frac{1}{2}$  $\bullet$  $\frac{2}{7}$ ရှိ ထ  $\overline{7}3$  $\frac{1}{2}$  N  $\frac{1}{2}$  $\frac{6}{9}$ ó  $\overline{\phantom{a}}$  $\frac{1}{6}$  $\sim$ 104 117 113  $\frac{\alpha}{\alpha}$  $\frac{6}{2}$  $\sim$  in  $\frac{6}{6}$  $\sim$   $\Xi$   $\Xi$  $\overline{2}$  $\frac{1}{4}$  $m<sub>3</sub>$  $\frac{1}{2}$  $\begin{array}{c} 1 \\ 1 \\ 1 \end{array}$  $\frac{6}{10}$  $\frac{9}{2}$  $\frac{1}{2}$  $\frac{1}{2}$ n n  $\frac{a}{N}$   $\sim$   $\overline{3}$  $N<sub>N</sub>$  $\frac{5}{2}$  $\mathbb{Z}$ CC  $27$  $\rightarrow$  $\overline{\textbf{u}}$  $\frac{1}{2}$  $\frac{5}{10}$  $\frac{N}{n}$  $\frac{5}{10}$  $\frac{4}{9}$  $\circ$  $\tilde{a}$  $N$  O  $\frac{5}{2}$  $\rightarrow$  0  $\circ$  $\equiv$  $\overline{6}$  $\frac{4}{1}$ 101 116  $\overline{\phantom{a}}$  $\frac{1}{2}$ u o o 40<br>41  $m, m$  $\rightarrow$  0  $\bullet$   $\sim$  $000$  $\frac{1}{2}$   $\sim$   $\frac{1}{2}$  $\frac{2}{6}$  $\frac{1}{2}$  $\frac{1}{2}$  $\circ$   $\circ$   $\circ$  $\sim$  0 0  $\mathbf{r}$  $\circ$  $\rightarrow$  0 மா  $-$  0 0  $\overline{a}$  $57$  $\frac{6}{9}$  $\frac{N}{n}$  $\circ$  $\frac{1}{2}$  $\sim$  0 0  $\sim$  0 0 ÷  $000$  $\frac{3}{2}$  $\circ$   $\circ$  $000$  $\Rightarrow$ ۱Ö  $\circ$  $\frac{1}{2}$  o c  $000$  $\rightarrow$  0 0  $\frac{1}{2}$  o o  $\rightarrow$  0 0  $\frac{1}{2}$  $\frac{0}{2}$  $\frac{1}{2}$  $\frac{1}{4}$  o o  $00$  $000$  $000$  $\sim$  0  $\frac{1}{2}$   $\sim$  0 Ó  $\bullet$  $200$  $\frac{1}{N}$  O – e.  $\circ$   $\circ$  $\frac{0}{N}$  o o  $\frac{1}{1}$  $\rightarrow$  0 n o o  $\circ$   $\circ$  $\equiv$  $\frac{1}{2}$  $\bullet$  $\circ$ ÷  $\circ$  $\equiv$  $000$  $\frac{0}{N}$  0 0  $\rightarrow$  0 0  $\frac{1}{2}$  o o  $\frac{0}{2}$  $\triangleright$  $\circ$   $\circ$  $\circ$   $\circ$  $\sim$  $\frac{4}{1}$  $\circ$  $\frac{6}{1}$  $\sim$  0  $T$  O O  $\frac{1}{2}$  $\overline{\phantom{a}}$  $\vec{z}$  $\frac{1}{2}$  c o  $\frac{6}{10}$  0 0  $\bullet$  $\tau$   $\sim$  $\frac{1}{N}$  $\frac{5}{2}$ o<br>N すず  $m \overline{1}$  $\sim$  0  $N$  O ιñ  $\frac{1}{N}$ n<br>n  $\circ$  - $\sim$  $\bullet$  $\circ$  $\pi$ ۵Ē  $\circ$  $\frac{\bullet}{\bullet}$   $\circ$   $\frac{\bullet}{\bullet}$  $\frac{6}{4}$  $\sim$  $\sim$  $\overline{a}$  $\overline{\mathbf{r}}$  $\mathbf{r}$  $\sim$  $\rightarrow$   $\Box$ ິດ<br>ທີ  $\sim$   $\sim$ すず  $\pi$  $\frac{1}{2}$  $\bullet$ **u**  $\frac{9}{2}$  $m<sub>o</sub>$  $\circ$  $\sim$  $\sim$  $\mathbf{r}$ 27  $\sim$   $\sim$  $\bullet$ o.<br>M 79  $\frac{8}{4}$  $29$  $\tilde{e}$ ०१  $\mathsf{u}$  $\overline{r}$  $\mathbf{I}$  $\frac{1}{2}$  $\sim$   $\sim$  $\sim$  $\tilde{\mathcal{L}}$  $\frac{1}{2}$  $\frac{1}{2}$  $\rightarrow$   $\circ$  $\frac{5}{4}$  $62$  $\infty$ ្ម<br>មា  $\bullet$  $\ddot{\bullet}$ 工工  $m_{\mu}$  $\bullet$   $\bullet$  $\overline{5}$  $\frac{1}{2}$  $\rightarrow$  $\frac{1}{2}$   $\frac{1}{2}$ ្រ<br>ស  $0 - 0$ n<br>F  $\sim$   $\sim$  $\frac{1}{n}$  $\simeq$   $\rightarrow$  $m \sim 0$  $3000$  $67$  $\frac{4}{10}$  $\mathcal{I}$  $5MD$ ä, EXPECIED CODE CHANGES EXPECTED COOE CHANGES EXPECTED CODE CHANGES EXPECTED COOE CHANGES EXPECTED CONE CHANGES EXPECTED CODE CHANGES EXPECTED CODE CHANGES ACTUAL CODE CHANGES ACTUAL CODE CHANGES ACTUAL CODE CHANGES ACTUAL CODE CHANGES ACTUAL CODE CHANGES ACTUAL CODE CHANGES ACTUAL CODE CHANGES HANDOVERS TO HANDOVERS TO HANODVERS TO HANDOVEHS TO HANDOVERS TO HANDOVERS TO HANDOVERS TO INDIANAPOLIS **JACKSONYILLE** LOS ANGELLS CENTER NEW YORK HOUSTON DENVER  $1241$ 

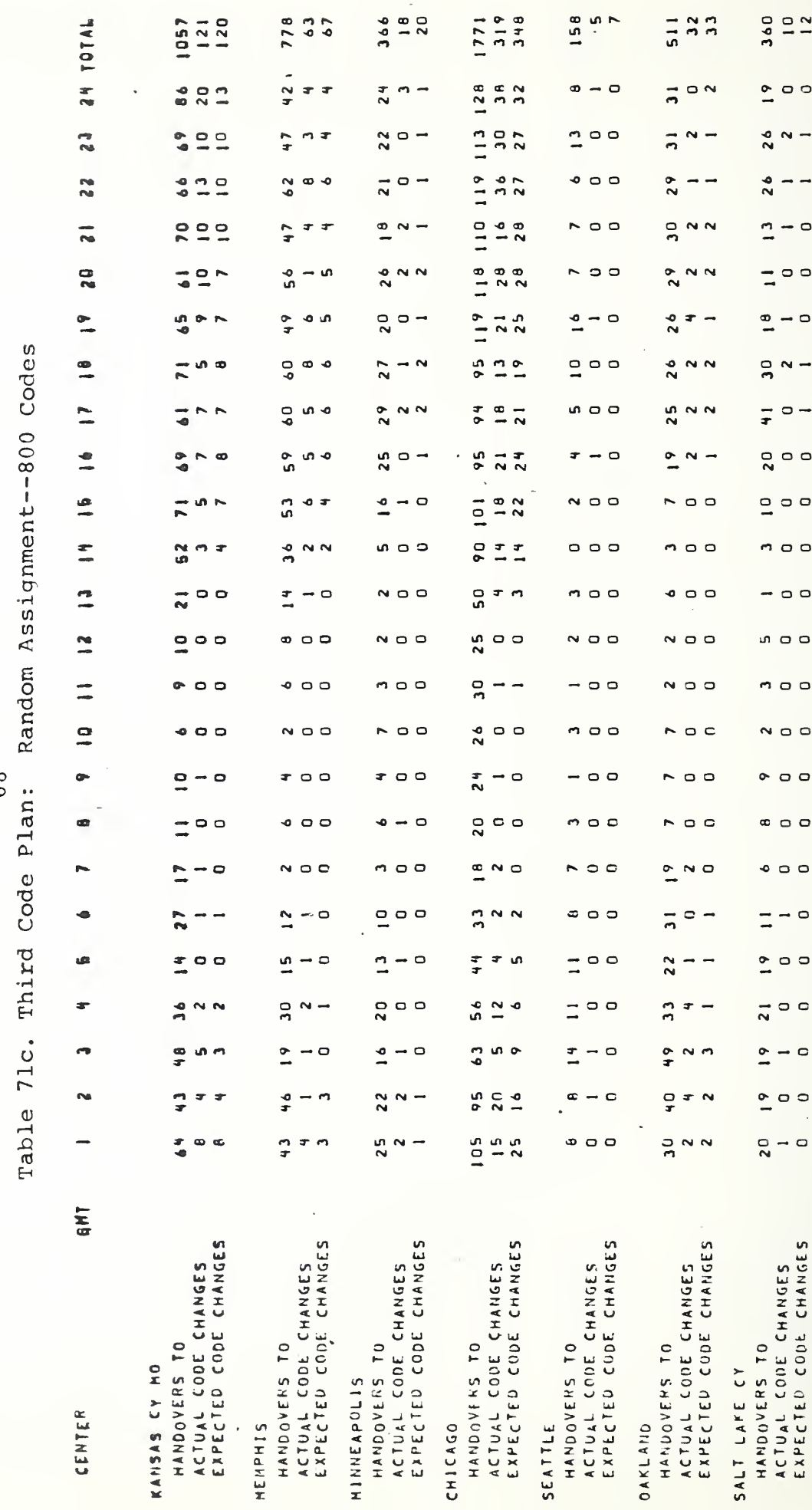

 $\frac{8}{6}$ 

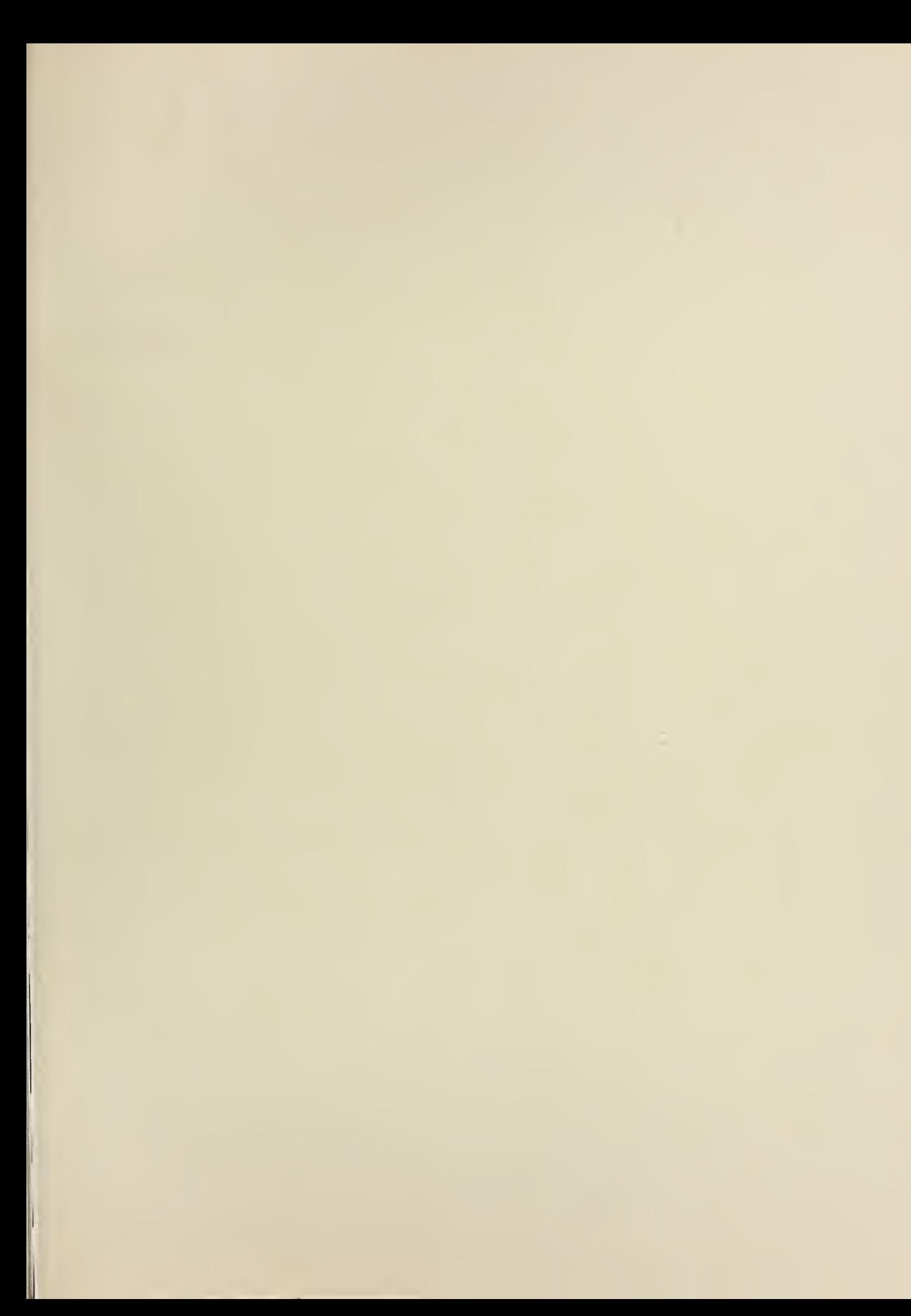

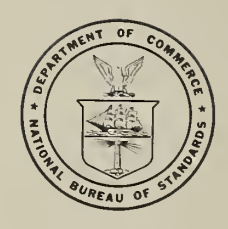